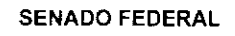

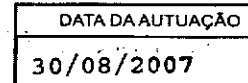

**A<sup>V</sup> FOLHAS** 

DOCUMENTO ORIGEM OFICIO S/N

ORIGEM<br>
(SINTER) - SECRETARIA ESPECIAL DO INTERLEGIS

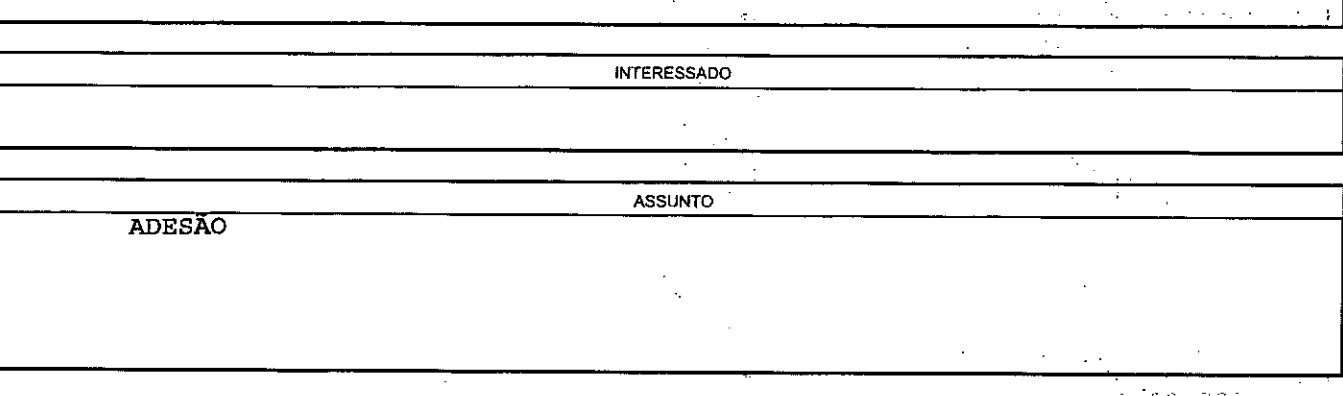

FOLHA  $\Gamma^{/400}$ 

PROCESSOS

015503/07-0

5503070

 $209/735$ 

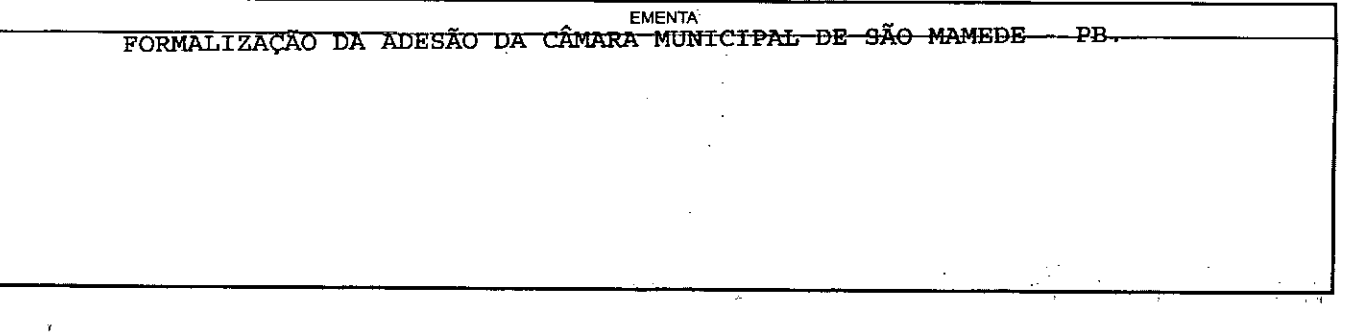

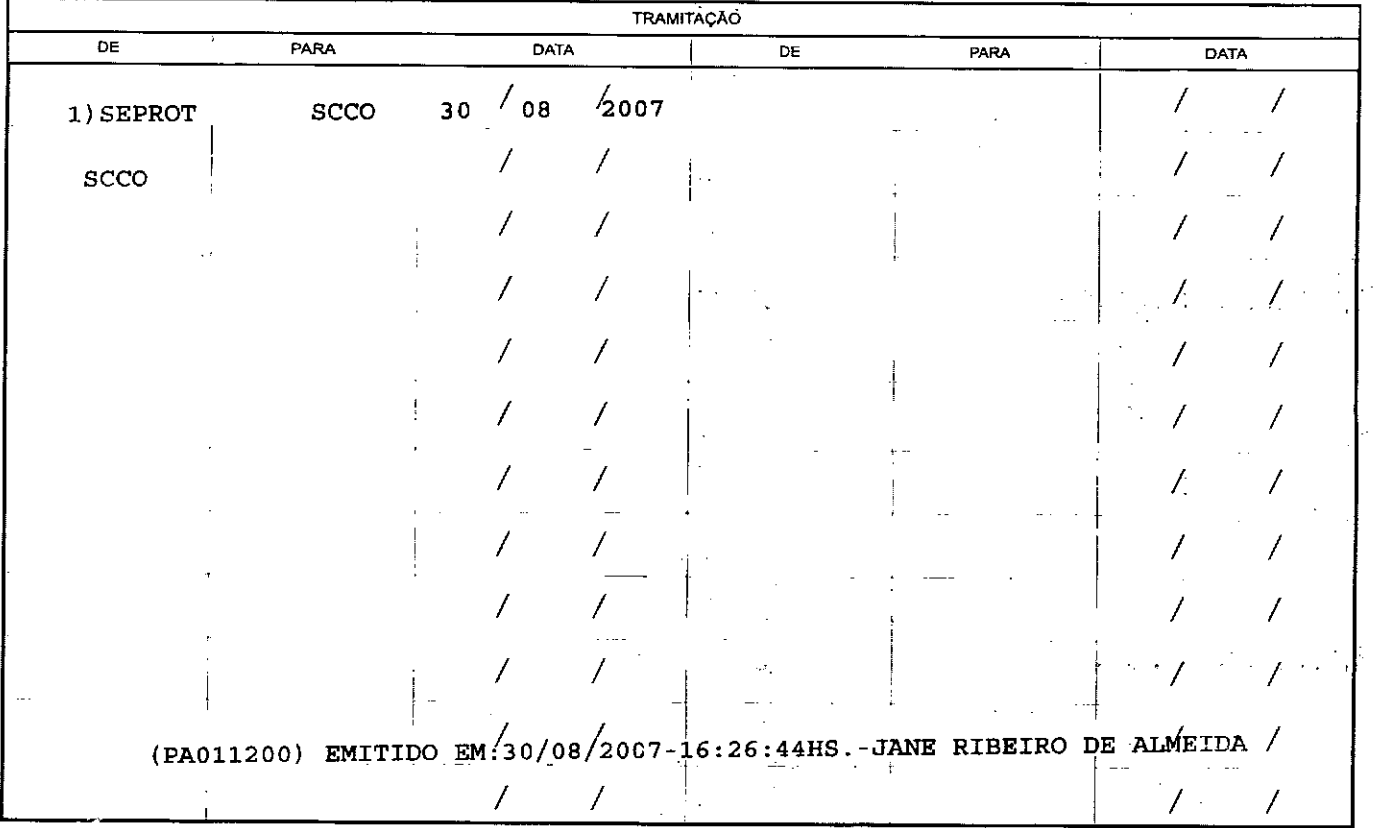

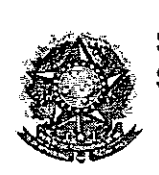

 $"$  .  $"$ 

•

•

 $SENAGO\چ{FEDERAL}$ **SENADO FEDERAL** Secretarta **Geoggia**l do Interlegis - SINTER

SECRETARIA AOMINISTRATIVA SERVICO DE PROTOCOLO

**'" . C""oOd**

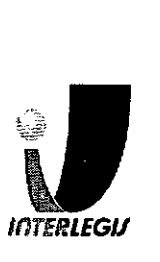

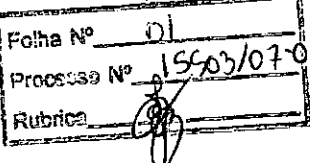

Ao SEPROT:

Solicito de Vossa Senhoria a adoção das providências necessárias para autuar o processo e devolver a esta SCCO Interlegis os documentos em anexo .

EMENTA: Formalização de Adesão do Projeto Piloto de Modernização da Câmara Municipal de:

São Mamede - PB

30/08/2007

Atenciosamente,

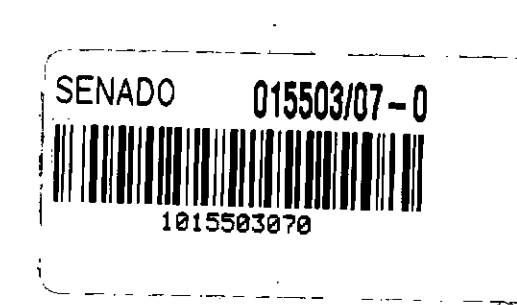

Secretária *t'I~.<ro* de Curso de Educação

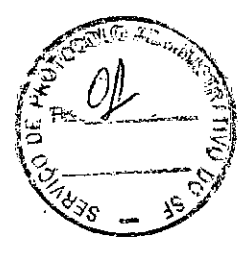

limo. Senhor **JORGE BATISTA NUNES** Chefe do SEPROT

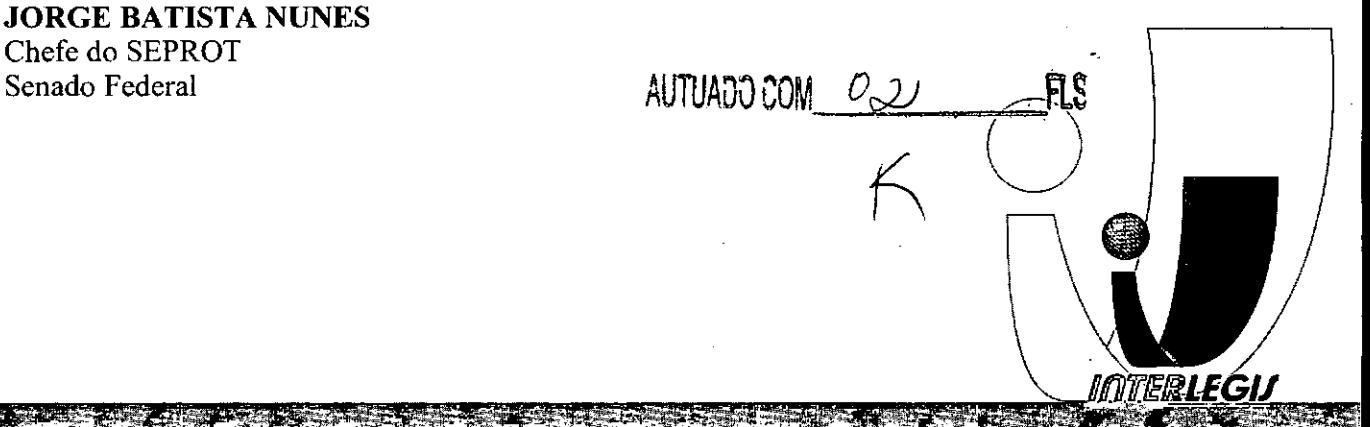

## ODER LEGISLATIVO MARA MUNICIPAL DE SÃO MAMEDE SA NESTOR LEAL DE COUTO)

 $\sum_{i=1}^{\infty}a_i$ 

.<br>م

) --I  $\frac{1}{2}$ ) .<br>, '>  $\acute{\text{}}$  $\epsilon$ ر<br>کر<br>| J  $\bullet$  $\sum_{i=1}^{n}$ 

\,

)

, .  $\frac{1}{2}$ 

)

) ') •

DA PARAÍBA

Folha Nº  $\Omega$ Processo Nº 5503/07-0 .<br>Rub*r*ica

## TERMO DE ADESÃO

A Câmara Municipal de São Mamede, Estado da Paratba, doravante denominada Nestor Leal do Couto, com sede na Rua Maria Silva de Oliveira, nº01, Centro, CEP - 58625-000, adere ao Programa Interlegis/Projeto Piloto de Modernização, da Secretaria Especial do Interlegis - SINTER para anmentar a competência legislativa e estimular a promoção das fimções constitucionais do Poder Legislativo e a participação cidadã no processo legislativo, buscando ser um Poder moderno e integrado.

Sala das Sessões da Câmara Municipal de São Mamede, 25 de abril 2006.

EVA BEZERRA ARAUJO DE LUCENA PRESIDENTE

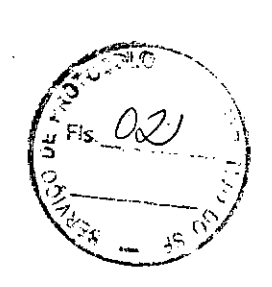

FLS AUTUADO COM 02

 $\Box$  and  $\Box$  . The  $\Box$ 

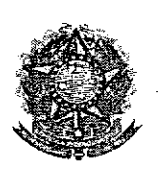

SENADOF~~ERÀL . . . ProC<'SSQ N' 5507101-0 Secretaria Especial do Interlegis - SINTER  $R^{1/2}$  - Rubrica

> CONVÊNIO DE PARTICIPAÇÃO DA CÂMARA MUNICIPAL DE SÃO MAMEDE - PB NO PROGRAMA INTERLEGIS *1* PROJETO PILOTO DE MODERNIZAÇÃO

## CONVÊNIO N° *ió Co <sup>1</sup>* 2006 - INTERLEGIS *<sup>1</sup>* PROJETO PILOTO DE MODERNIZAÇÃO

 $\sqrt{20}$  coping : (1) Coord. Cour. (12/2/07

o SENADO FEDERAL, com sede no Palácio do Congresso Nacional - Praça dos Três Poderes, em Brasília - DF, CEP 70.165-900, atuando como ÓRGÃO EXECUTOR DO • PROGRAMA INTERLEGIS, doravante denominado ÓRGÃO EXECUTOR, à vista da sucessão promovida pelo Ato da Comissão Diretora  $n^{\circ}$  4, de 2003, que transformou o Centro de Informática e Processamento de Dados - PRODASEN em Secretaria Especial de Informática - SEI, e em conformidade com os termos do Contrato de Empréstimo nº 1123/0C-BR, celebrado entre a REPÚBLICA FEDERATIVA DO BRASIL e o BANCO INTERAMERICANO DE DESENVOLVIMENTO - BID, em 27 de julho de 1999, para implementação do PROGRAMA INTERLEGIS/Projeto Piloto de Modernização, da Secretaria Especial do Interlegis - SINTER, Ato da Comissão Diretora nº 08, de 2005, neste ato representado pelo Diretor Geral do Senado Federal, AGACIEL DA SILVA MAIA, pelo Diretor Nacional do PROGRAMA INTERLEGIS, Senador EFRAIM MORAIS, e a Câmara Municípal de São Mamede - Casa Nestor Leal do Couto - PB doravante denominada CASA حقة LEGISLATIVA, com sede na Rua Maria Silva de Oliveira, n°01, Bairro Centro, CEP 58.625-• 000, São Mamede - PB, CNPJ *11.983.996/0001-19,* neste ato representada por sua Presidente, Vereadora EVA BEZERRA ARAÚJO DE LUCENA, CPF 063.150.464-87, resolvem celebrar o presente Convênio, regendo-se pela Lei n.º 8.666/93 e pelas cláusulas e condições seguintes:

#### CLÁUSULA PRIMEIRA - DO OBJETO

O presente Convênio tem por objeto estabelecer e regular a participação da CASA LEGISLATIVA na implementação do PROGRAMA INTERLEGIS / Projeto Piloto de Modernização, para estímulo à promoção das funções constitucionais do Poder Legislativo, com execução por esforço e interesse comuns dos convenentes, em conformidade com os termos do Contrato de Empréstimo nº 1123/OC-BR - Interlegis.

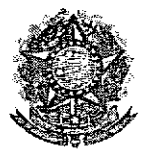

SENADO FEDERAL Secretaria Especial dô Interlegis • SINTER

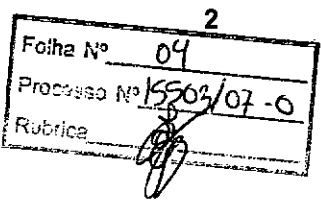

Parágrafo Primeiro - São finalidades deste Termo:

- 1- promover a operacionalização da COMUNIDADE VIRTUAL DO PODER LEGISLATIVO;
- 11- promover o intercâmbio, a permuta e a cessão de técnicas, conhecimentos, programas e equipamentos entre os convenentes, aumentando a eficiência e competência das Casas Legislativas;
- 111- estimular a produção, captação e disseminação de informação de interesse dos legisladores brasileiros, de forma a democratizar o acesso ás informações necessárias ao desempenho de suas funções;
- IV- estimular e *promover* a participação cidadã nos processos legislativos;
- V- *promover* a consolidação e a validação dos modelos de integração e modernização desenvolvidos pelo PROGRAMA INTERLEGIS / Projeto Piloto de Modernização.

Parágrafo Segundo - É parte integrante deste Convênio as normas e regulamentação do PROGRAMA INTERLEGIS estabelecidas pelo Contrato de Empréstimo n° 1123/0C-BR, bem como as respectivas modificações que *vierem* a ser promovidas, observado o disposto • na Cláusula 4.09 das Disposições Especiais do mencionado Contrato de Empréstimo.

Parágrafo Terceiro - Poderão ser elaborados e desenvolvidos pelos convenentes, em conjunto, planos e projetos especificos vinculados ao objeto do PROGRAMA INTERLEGIS/ Projeto Piloto de Modernização, com formalização prévia em Termos Aditivos a este Convênio.

Parágrafo Quarto - Toda ação, atividade ou equipamentos necessários a implementação do objeto deste Termo, que não estiver descrito no ANEXO I, dedicado ás especificações e . detalhamento, serão formalizados em Termo Aditivo a este Convênio, observadas a natureza do objeto estabelecido na Cláusula Primeira.

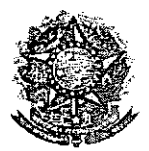

•

SENADO FEDERAL **Secretaria Especial do Interlegis - SINTER**

Folha No Processo No 15503

### **CLÁUSULA SEGUNDA. DAS ATRIBUiÇÕES DO ÓRGÃO EXECUTOR DO PROGRAMA**

São atribuições do ÓRGÃO EXECUTOR:

- **1-** tornar disponíveis à CASA LEGISLATIVA os bens destinados à utilização no PROGRAMA INTERLEGIS, observando a CLÁUSULA QUARTA e o ANEXO I deste Convênio;
- **11-** desenvolver e implementar ações conjuntas de interesse comum da CASA LEGISLATIVA e do PROGRAMA INTERLEGIS, voltadas para a modernização, com melhoria da comunicação e do fluxo de informação entre os legisladores;
- III- tratar das obrigações previstas no Contrato de Empréstimo n.º 1123/OC-BR e no Documento de Projeto *BRA/98/010,* a partir de informações fornecidas pela CASA LEGISLATIVA;
- IV- manter atualizados os sistemas em meio eletrõnico disponibilizados pelo PROGRAMA INTERLEGIS/Projeto Piloto de Modernização, propiciando melhoria no trato com o processo de modernização para a Casa Legislativa.
- V- viabilizar meios técnicos, entendidos como recursos tecnológico de infomnática e comunicação e de educação, para que a CASA LEGISLATIVA possa tornar disponíveis, informações vinculadas ao seu processo legislativo, á sua prestação de contas e outras informações de interesse do cidadão;

## **CLÁUSULA TERCEIRA - DAS ATRIBUICÕES DA CASA LEGISLATIVA**

São atribuições da CASA LEGISLATIVA:

1- disseminar e divulgar, no âmbito da sua estrutura organizacional, a existência do presente Convênio e em especial o que estabelece a Cláusula Primeira e respectivos Parágrafos;

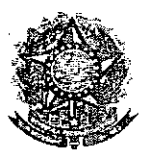

Foiha N° Œ Processo Nº15503/07. .<br>Ruhrica

- 11- providenciar e manter a infra-estrutura para a instalação dos equipamentos, sistemas e aplicativos descritos no ANEXO I e ANEXO II, e pessoal necessário à sua operação;
- 111- informar a todos os usuários credenciados, sobre as normas de utilização estabelecidas para o uso dos equipamentos, sistemas e aplicativos, e de conteúdo de informações e mensagens enviadas e recebidas pelos meios disponibilizados pelo PROGRAMA INTERLEGIS;
- IV- zelar pela guarda, administração, correta utilização e manutenção das condições de garantia dos equipamentos e demais detalhamentos definidos no ANEXO I e ANEXO 11;
- V- indicar SERVIDOR RESPONSÁVEL para as verificações de execução das cláusulas celebradas neste Termo;
- VI- informar a todos os usuários credenciados sobre o cumprimento das normas, procedimentos e politica de segurança de informação definidos pelo PROGRAMA INTERLEGIS/Projeto Piloto de Modernização, e respectiva legislação especifica, divulgando-os;
- VII- garantir os meios necessários à utilização dos equipamentos, programas e • ferramentas disponibilizadas pelo PROGRAMA INTERLEGIS, para execução do Projeto Piloto de Modernização;
- VIII- promover a inclusão, a exclusão e a atualização das informações do cadastro de usuários e direitos de acesso aos serviços oferecidos pelo PROGRAMA INTERLEGIS;
- IX- impedir a instalação e o uso indevido de programas que não disponham de autorização contratual ou legal, nos equipamentos fornecidos para a implementação do PROGRAMA INTERLEGIS;

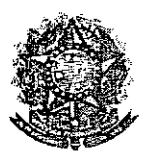

Folha Nº Processo Nº 1503/07-0 Rubrica

X- incentivar o uso dos equipamentos, sistemas e aplicativos para o desenvolvimento dos processos da CASA LEGISLATIVA, assim como tornar disponível, quando for o caso, suas soluções para utilização por outros membros da Comunidade.

## **CLÁUSULA QUARTA - DOS BENS COLOCADOS Á DISPOSICÃO DA CASA LEGISLATIVA**

Os equipamentos, sistemas e aplicativos disponibilizados para a Casa Legislativa têm • respaldo nas normas implementadoras do PROGRAMA INTERLEGIS, com escopo de implementar o objeto celebrado, constam relacionados e descritos no ANEXO I deste Convênio.

**Parágrafo Primeiro -** Os equipamentos, sistemas e aplicativos - ANEXO I estão destinados para o uso único e exclusivo na Sede da Casa Legislativa.

**Parágrafo Segundo -** A destinação final dos equipamentos, sistemas e aplicativos - ANEXO I, recebidos pela Casa Legislativa estão diretamente ligados ao cumprimento das obrigações celebradas neste Termo, com a finalidade de atender as atividades de implementação do PROGRAMA INTERLEGIS/Projeto Piloto de Modernização.

**• Parágrafo** Terceiro - Todos os equipamentos, sistemas e aplicativos - ANEXO I, disponibilizados para a implementação do PROGRAMA INTERLEGIS/Projeto Piloto de Modernização, serão considerados remanescentes, e poderão ser destinados à incorporação patrimonial da Casa Legislativa.

**Parágrafo Quarto -** Para a possivel efetivação do que expressa o Parágrafo Terceiro, a Casa Legislativa, após observância de todos os compromissos dispostos neste Termo, emitirá compromisso que assegura a continuidade do PROGRAMA INTERLEGIS/Projeto Piloto de Modernização, como condição prévia à definição da doação a ser efetivada pela Comissão Diretora do Senado Federal.

5

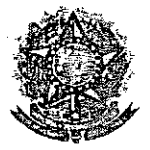

SENADO FEDERAL **Secretaria Especial do Interlegis - SINTER**

Folha N°  $\,$   $\cap$   $\!$ **Rubnc** .<br>Rubrica\_\_ Processo Nº 50307-0 \_\_ <=.c \_\_ ~

6

**Parágrafo Quinto -** A responsabilidade por despesas ocasionadas pelos serviços de ligação da internet e correlatos por inferência ficam a cargo da Casa Legislativa, a partir do término do período de garantia de origem dos equipamentos, sistemas e aplicativos  $-$ ANEXO I.

**Parágrafo Sexto -** A CASA LEGISLATIVA deverá designar e comunicar formalmente ao ÓRGÃO EXECUTOR o servidor responsável pelo recebimento e administração dos equipamentos e programas relacionados no ANEXO 11, a serem instalados pelo PROGRAMA INTERLEGIS/Projeto Piloto de Modernização, Com verificação do Manual de Recebimento e Instalação - ANEXO IV.

• **Parágrafo Sétimo -** <sup>O</sup> recebimento dos equipamentos <sup>e</sup> programas será formalizado mediante assinatura de Termo de Aceite e Responsabilidade - ANEXO III, por representante da CASA LEGISLATIVA no ato da instalação,

**Parágrafo Oitavo -** São de exclusiva responsabilidade da CASA LEGISLATIVA os danos que vierem a ocorrer por imperícia ou imprudência do pessoal designado para utilização dos equipamentos e programas, inclusive aqueles decorrentes de procedimentos que impliquem a perda da garantia dos mesmos,

**Parágrafo Nono -** Durante o período de garantia de origem dos equipamentos, as manutenções assim previstas deverão ser realizadas única e exclusivamente pela empresa • fornecedora/credenciada conforme contrato de origem,

**Parágrafo Dez -** A manutenção corretiva, quando necessária, será solicitada pela CASA LEGISLATIVA, conforme normas e procedimentos definidos pelo PROGRAMA INTERLEGIS/Projeto Piloto,

Parágrafo Onze - Após o período de garantia de origem dos equipamentos -- ANEXO I, a manutenção cio seu funcionamento fíca sob a responsabilidade da CASA LEGISLATIVA, para garantir a continuidade do previsto na Cláusula Primeira,

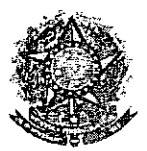

•

SENADO FEDERAL Secretaria Especial do Interlegis - SINTER

Folha N' *01;* Rübricz Processo Nº <u>19509/07-0</u> 7<br><sup>Processo</sup> Nº 19509/07-0  $\sqrt{2}$  $\mathscr{B}$ 

Parágrafo Doze - Em caso de roubo, furto, substituição indevida ou sinistro de algum equipamento ou componente, a CASA LEGISLATIVA compromete-se a instalar outro com as mesmas características e configuração do original, além de adotar as medidas administrativas e legais cabíveis, inclusive enviando relatório e comprovações dos fatos ocorridos e das providências realizadas.

### CLÁUSULA QUINTA - DOS RECURSOS FINANCEIROS

Não há previsão de transferência de recursos financeiros entre os Convenentes .

### CLÁUSULA SEXTA - DA VIGÊNCIA

O presente Convênio entrará em vigor na data de sua assinatura, com prazo de vigência coincidente com a duração do PROGRAMA INTERLEGIS.

Parágrafo Único - Havendo prorrogação de vigência do PROGRAMA INTERLEGIS, haverá celebração de Termo Aditivo ou novo Termo de Convênio, conforme os respectivos atos que originarem a mencionada definição de vigência, com o objetivo de não interromper a implementação integral do PROGRAMA INTERLEGIS/Projeto Piloto de Modernização .

### CLÁUSULA SÉTIMA - DA RESCISÃO

A rescisão do presente Convênio poderá se dar:

- 1- amigavelmente, por iniciativa de qualquer dos convenentes, mediante notificação escrita enviada com, no minimo, 60 (sessenta) dias de antecedência;
- 11- pelo não cumprimento de qualquer cláusula ou condição prevista neste Convênio, em especial quanto à finalidade e utilização dos equipamentos e programas, ou pela inobservância das prescrições legais, mediante notificação de um dos convenentes, assegurado ao outro o direito de ampla defesa;

7

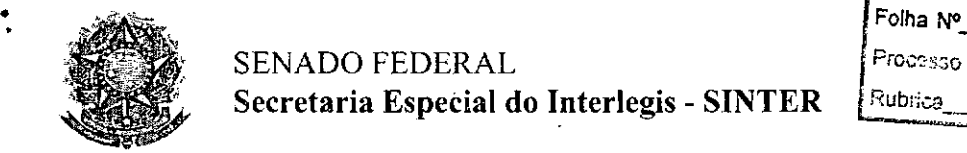

•<br>•

SENADO FEDERAL Processo Nº **15503** Secretaria Especial do Interlegis - SINTER | Rubrica

111- judicialmente, nos termos da legislação especifica para o fato gerador.

Parágrafo Primeiro - Em quaisquer das hipóteses de rescisão do Convênio ou em caso de não prorrogação, os equipamentos, programas e investimentos fornecidos e realizados pelo PROGRAMA INTERLEGIS/Projeto Piloto de Modernização devem ser devolvidos pela Casa Legislativa, no prazo de 30 (trinta) dias.

~---------------------------------------~ - --

#### CLÁUSULA OITAVA. DAS DISPOSiÇÕES GERAIS

• São de inteira responsabilidade da CASA LEGISLATIVA:

- 1- a manutenção de situação regular que permita a implantação do PROGRAMA INTERLEGIS/Projeto Piloto de Modernização, na forma estabelecida;
- 11- as conseqüências legais advindas da instalação ou uso de programas de informática que não disponham de autorização legal ou contratual;
- 111- as informações, o conteúdo das paginas internet e mensagens eletrônicas provenientes dos equipamentos instalados na CASA LEGISLATIVA.

Parágrafo Primeiro - O nome da Secretaria Especial de Informática do Senado Federal -SEI e da Secretaria Especial do PROGRAMA INTERLEGIS - SINTER, não poderão ser vinculados a qualquer outro fato ou ato distinto do objeto deste Convênio.

Parágrafo Segundo - Os casos omissos deste Convênio serão solucionados mediante entendimento entre os convenentes e as adequações necessárias, formalizadas em Termos Aditivos.

8

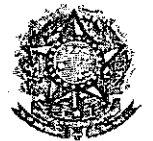

•  $\ddot{\cdot}$ 

/

SENADO FEDERAL **Secretaria Especial do Interlegis - SINTER**

Folha Nº Processo Nº ≀<br><sup>Rubrica</sup>

### **CLÁUSULA NONA - DA PUBLICAÇÃO**

O presente Convênio será publicado pelo ÓRGÃO EXECUTOR, em forma resumida, no Diário Oficial da União.

### **CLÁUSULA DÉCIMA - DO FORO**

Fica estabelecido o foro da Justiça Federal em Brasília para dirimir qualquer questão porventura suscitada em decorrência deste Convênio.

E, por estarem de acordo, os convenentes firmam o presente instrumento em 02 (duas) *vias* de igual teor e forma, para um só fim, juntamente com as testemunhas.

 $-$ point

**Efraim Morais Diretor Nacional do PROGRAMA**

**INTERLEGIS** 

**gaciel da Sílva M 'a Direto1Geral do Senado Federal**

Testemunhas:

•

.N Wi

**Mardio Sampaio Leâo Marques Diretor da Secretaria ESl)ecial do Interlegis - SINTER**

 $e$ libe  $\cap$  .

*Ulisses Felipe Bezerra Cabral* **Representante da CASA LEGISLATIVA CPF** *051.204.764-22*

Brasília.3Qde'.~ **de 2006.**

*cirâ :t0zo*1,( *â.,dI? Áa.-'::5 .*

*Eva Bezerra Araújo de Lucena* **Presidente da Câmara Municipal de São Mamede. PB**

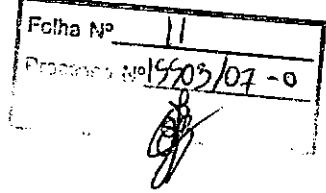

### ANEXO I

## RELAÇÃO DOS EQUIPAMENTOS E PROGRAMAS DESTINADOS CÃMARA MUNICIPAL DE SÃO MAMEDE.PB

### A Câmara Municipal receberá os equipamentos a seguir relacionados:

#### 4 MICROCOMPUTADORES (Estações), contendo:

- e Placa de video on-board nvidia geforce4
- e Placa de som on-board nvidia nforce áudio
- e Placa de rede on-board nvidia nforce mcp networking controller
- e Módulo de memória 256mb ddr400 dimm
- e Processador amd semprom 2400+
- e Fonte alimentação 110/220 automático
- $\bullet$  Disco rígido ide 80gb ultra ata 133 7200 rpm modelo maxtor 6y080l0
- e Cdrw/dvd combo Ig ide

•

 $\mathcal{P}$ 

**●** 

- $\bullet$  Unidade de disco flexivel 1.44mb 3,5"
- e Monitor svga 15" 1024x768 modelo viewsonic
- e Teclado abnt2 win98/ps2/11 <sup>O</sup> teclas k296 cinza
- e Mouse ps/2 540 dpi 2 botõesc/ wheel aopen w-30 cinza
- e Caixas de som amplificadas 140w bivolt 110/220

#### 2 MICROCOMPUTADORES (SERVIDORES DE REDE), contendo:

- e Placa de vídeo on-board intel
- e Placa de som on-board intel
- e Placa de rede on-board intel
- e Módulo de memória 19b
- e Processador pentium 4 3.2ghz
- e Fonte alimentação 110/220 automático
- e Disco rígido eide 80gb ultra ata 133 7200 rpm modelo maxtor 6y08010
- e Cdrw/dvd sony
- e Unidade de disco flexivel 1.44mb 3,5"
- e Monitor svga 15" 1024x768
- e Teclado abnt2 win98/ps2/110 teclas k296 cinza
- e Mouse ps/2 540 dpi 2 botõesc/ wheel aopen w-30 cinza
- e Caixas de som amplificadas 140w bivolt 110/220

### OUTROS EQUIPAMENTOS DE REDE:

1 IMPRESSORA Lexmark Modelo E332n - Impressora Laser Mono 26 PPM 600 DPI 32MB IEEE 1284 ETHER USB 2.0

1 Switch de Dados Remoto, Marca CISCO, Modelo 2950-12

Folha Na ملا <sup>096</sup>ء0س<br>آ 107-0 Rubrica

1 Firewall Remoto - Appliance, Marca CISCO, Modelo PIX 501-10 3DES/AES BUNDLE (CHASSIS, SW, 10 USER, 3DES/AES)

1 Telephone VoIP - Remoto, Marca CISCO, Modelo 7905G GLOBAL

 $\overline{f}$ 

1 Nobreak, Marca ENERMAX, Modelo POWER GUARD - PG 1200 HOME

1 Estabilizadores, Marca ENERMAX, Modelo EXS 1000 T/B - Ent. 110/220V - Saída 115V 1000VA 4 Tomadas

1 Bastidor (rack), para instalação dos servidores, switch e nobreak (contem um monitor de  $9<sup>n</sup>$ ).

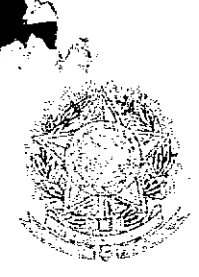

## *~l~;* **SENADO FEDERAL** SECRETARIA ESPECIAL DO INTERLEGIS - SINTER

Folha Nª  $\overline{13}$  $= 150367-0$  $27.76$ 

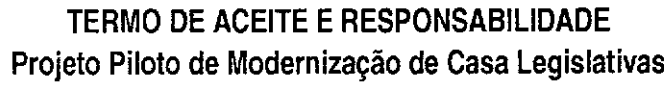

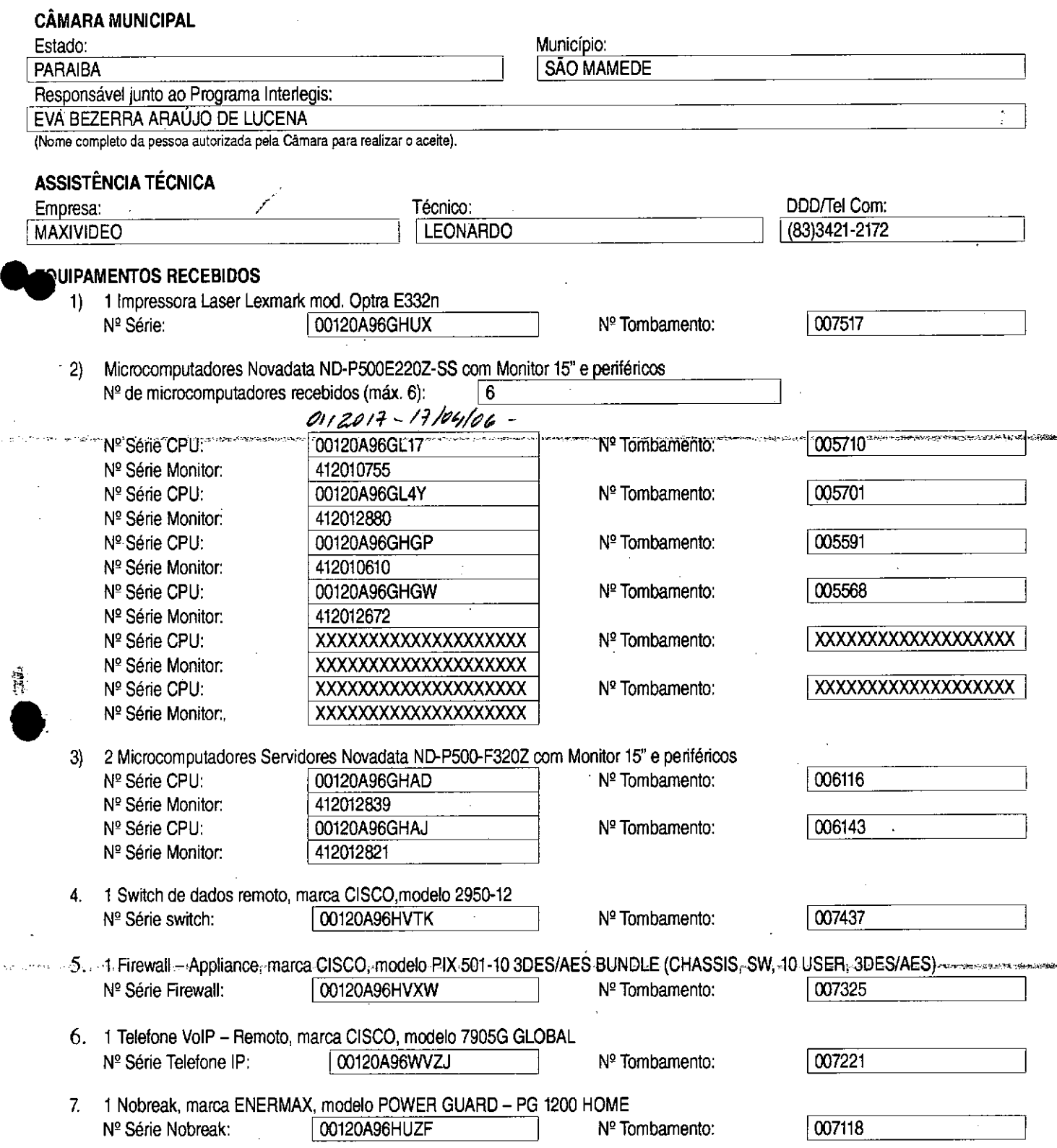

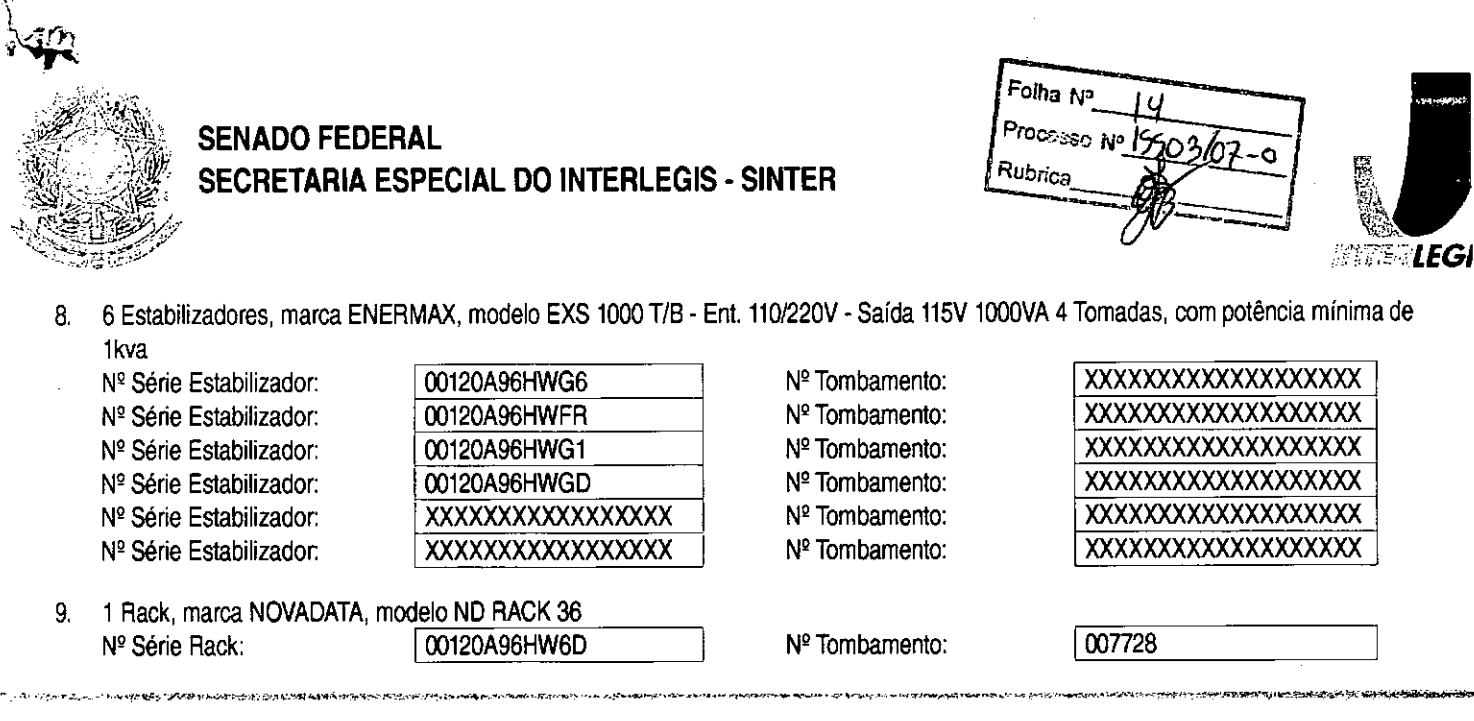

#### **SERVICOS EXECUTADOS**

Lançamento de cabeamento estruturado (até dez pontos) suficiente para o funcionamento de todos os equipamentos.  $1)$ Nº de pontos instalados:  $6$ 

#### **ACEITE E RESPONSABILIDADE**

Declaramos que esta Câmara Municipal recebeu, em perfeitas condições de funcionamento, os equipamentos e serviços acima especificados, e se responsabiliza pelo seu zelo, guarda, administração, boa utilização e manutenção, de acordo com o estabelecido pelas cláusulas terceira e quarta do Convênio celebrado com o Órgão Executor do Programa Interlegis.

Data:  $01/05/06$ 

 $2072$ Responsável pelo∕aceite na Câmara

Eva Bezerra Araújo de Lucena Presidente CPF 063.150.464-87

Nome completo (legível) do Responsável: ENS EVA BEZERRA Cargo do Responsável: INENTE CPF: 063.150.464-87

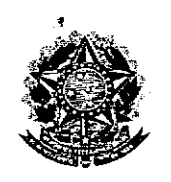

**SENADO FEDERAL** Secretaria Especial do Interlegis - SINTER

Folha No  $1000000000000$ 

## CONVÊNIO DO PROJETO PILOTO DE MODERNIZAÇÃO

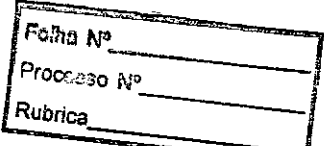

# **ANEXO IV**

# Manual de Recebimento e Instalação de Equipamentos nas Câmaras Municipais

Folha Nº Processo Nº 2503/07-0 Rubrica

# Manual de Recebimento e Instalação de Equipamentos nas Câmaras Municipais

Roteiro e Procedimentos para instalação e Assistência Técnica dos Equipamentos e Programas

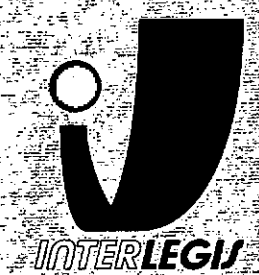

www.interlegis.gov.br

Folha Nº Processo Nº 1550 3/07-0 Rubrica

 $\overline{1}$ 

### *Introdução*

•

•

Este manual apresenta os passos a serem seguidos para a Instalação dos microcomputadores, programas, impressora, aparelho para conexão com a Internet e estabilizador, conforme descrito no ANEXO I (pág. 7), o que deverá ocorrer ao longo do ano de 2006.

As orientações devem ser seguidas pela Câmara Municipal para que se obtenha o melhor desempenho dos equipamentos acima listados, assim como a manutençâo da garantia e a assistência técnica aos equipamentos, por meio dos seguintes Itens:

- 1 PREPARAÇÃO DA INFRA-ESTRUTURA;
- 2 RECEBIMENTO DO MICROCOMPUTADORE DA IMPRESSORA;
- 3 AGENDAMENTO DA INSTALAÇÃO DO MICROCOMPUTADOR E DA

IMPRESSORA;

4 - TESTE DE ACEITE DO MICROCOMPUTADOR E DA IMPRESSORA;

 $\mathcal{L}_1$  and  $\mathcal{L}_2$  is the set of the set of the set of the set of the set of the set of the set of the set of the set of the set of the set of the set of the set of the set of the set of the set of the set of the set

- 5 TREINAMENTO DOS RESPONSÁVEIS;
- 6 GARANTIA EASSISTÊNCIATÉCNICA.

Folha NO Processo Nº 15503/07-0 Rubrica

- Duto para cabos de rede de cada estação até o rack.
- 2 pontos elétricos de 1kW no total para cada micro.

#### Impressora:

- Área: 1m2, com uma mesa.
- 1 ponto de elétrico de 1kW.
- Duto para cabos de rede da Impressora até o rack.

#### A. *Aterramento*

•

•

O sistema de aterramento deverá seguir os procedimentos estabelecidos na norma NBR5410 da Associação Brasileira de NormasTécnicas ABNT. Orientações sobre o aterramento encontram-se no Anexo <sup>11</sup> deste Manual.

#### *B. Tomadas Elétricas*

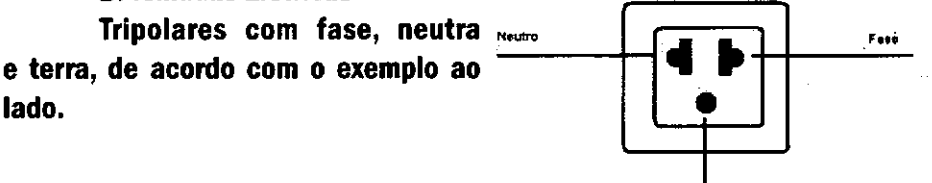

Tm'a

 $=3$ 

**Tornada Tripolas** 

#### C. *Mobiliário*

Mesas para microcomputador

e para a Impressora a laser.

#### *D. Energia elétrica*

É necessário que a energia seja constante durante o horário de funcionamento dos microcomputadores e da Impressora.A voltagem de entrada do estabilizador tem que ser compatível com a voltagem da rede elétrica local.

Todos os equipamentos deverão estar ligados no estabilizador/nobreak e o estabilizador/nobreak deve estar ligado na rede de energia elétrica aterrada, conforme orientação detalhada no Anexo 11.

Folha Nº Processo  $N^p$  $\mathcal{C}$ Rubrica

2.2 Se alguma caixa chegar aberta ou danificada, ou o número de caixas não estiver de acordo com a discriminação na Nota Fiscal, os responsáveis indicados pela CÂMARA para o fornecimento dos equipamentos não deverão aceitar a encomenda, notificando a transportadora e devolvendo as caixas Imediatamente.

2.3 NÃO ABRA AS CAIXAS. Somente o representante do fornecedor poderá abrir as caixas. Se elas forem abertas por outra pessoa, a instalação não será realizada e o fato será comunicado pelo fornecedor ao Programa Interlegis.

## *3. Agendamento da Instalação*

•

•

3.1 O fornecedor marcará com os responsáveis designados pela CÂMARA a data da instalação do microcomputador e da impressora, os testes e o treinamento dos vereadores ou servidores indicados. AGUARDE O TELEFONEMA DO FORNECEDOR.

*4. Teste de Aceite do Microcomputador* <sup>e</sup> *da Impressora*

4.1 Depois de finalizada a instalação, os testes e o treinamento, os vereadores ou os servidores da CÂMARA, acompanhados pelo técnico do fornecedor, deverão preencher o termo de Aceite e Responsabilidade, pressionando o ícone correspondente, localizado na tela do computador, na Área de Trabalho.

4.1.1 Otermo de Aceite e Responsabilidade só deverá ser preenchido e assinado se os equipamentos e programas estiverem de acordo com as especificações do Anexo I e se o treinamento para os responsáveis, de acordo. com o item 5.1, tiver sido realizado. -~--~--~----------5

Folha N° Processo N<sup>o</sup> Rubrica

### *6.2 Atendimento* à *CÂMARA MUNICIPAL*

Pelo telefone (61) 3311-2556, ou por melo do Portal Interlegis *[www.interlegis.gov.br.](http://www.interlegis.gov.br.)* vereadores e servidores da CÂMARA poderão obter as Informações e os esclarecimentos necessários sobre o Programa Interlegis. O suporte aos usuários dos sistemas (Linux, OpenOfflce, SAPL, SAAP e Portal MOdelo) será feito principalmente pela lista de discussão do Grupo Interlegis de Tecnologia no endereço *[gitec@/istas.interlegis.gov.br](mailto:gitec@/istas.interlegis.gov.br) .* O fornecedor é responsável por esclarecimentos e solução de problemas relacionados com a manutenção técnica do microcomputador e da Impressora.

Serviço de Assistência Tecnológica e Inserção Digital - SEATID Interlegis - Senado Federal Janeiro / 2006

#### ANEXO I

•

•<br>•

Relação dos equipamentos e programas destinados à Câmara Municipal:

Equipamentos:

- Até 6 Microcomputadores Novadata com monitor 15";
- Até 2 Servidores de Rede Novadata com monitor 15";
- 1 Impressora a laser;
- 1 Switch de dados remoto
- 1 Firewall remoto Appliance;
- 1 Telefone VolP Remoto;
- 1 Nobreak;
- 6 Estabilizadores;
- 1 Rack (bastidores).

Obs.: Esta relação refere-se ao kit básico a ser adaptado conforme levantamento das necessidades e diagnóstico de cada Casa Legislativa.

Folha M<sup>e</sup> Processo Nº (C **Rubrica** 

Volts.

•

•<br>•

Equipamentos elétricos tais como: microcomputadores, Impressoras, televisores, equipamentos de fax, etc. podem ser danificados por excesso ou grande variação de tensão elétrica, normalmente provocados por fenômenos atmosféricos (raios ou relãmpagos) ou pela diferença de potencial entre equipamentos ligados a tomadas diferentes entre si (por exemplo: um microcomputador conectado a uma impressora).

Com o objetivo de evitar estes danos, deve ser utilizado um terceiro fio, também com potencial zero denominado "fio terra" - para "escoar" o excesso de tensão elétrica.

Já que os tios neutro e terra devem ter potencial elétrico zero, por que não utilizar o neutro como terra?

Porque o fio neutro pode ter um potencial diferente de zero, gerado por defeito nos equipamentos elétricos a ele ligados ou na companhia forne. cedora de energia eiétrica. Isso pode provocar graves danos nos equipamentos. Uma das formas de garantir o potencial zero no fio terra é conectá.lo a uma ou mais barras de metal enterradas no solo.

- Construindo um sistema de aterramento simples

1. Enterrar verticalmente no solo três barras de cobre ou aço galva. nizado ou aço inoxidável, com 2 m (dois metros) de comprimentos, formando um triângulo (figura 1) ou uma linha reta (figura 2), com distância de 2m (dois metros) e deixando expostos 15cm (quinze centímetros) de cada barra para ligação entre elas (figura 3);

2. interligar as pontas expostas de três barras com um fio de cobre de 10mm (dez milímetros) de espessura, utilizando conectores apropriados para evitar que se soltem;

3. É recomendada a construção de uma caixa de Inspeção (figura 3) em cada uma das pontas expostas das barras, garantindo a proteção e facilitando a manutenção;

4. Ligar um fio de cobre de 5mm (cinco milímetros) à extremidade de uma das barras e ao conector terra (redondo) das tomadas tripolares da -------------------------~g

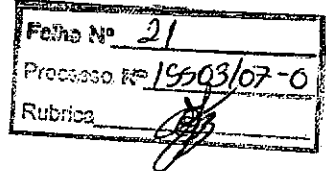

 $\mathcal{L}_{\mathcal{A}}$ 

 $\label{eq:2.1} \frac{1}{\sqrt{2\pi}}\int_{0}^{\infty}\frac{1}{\sqrt{2\pi}}\left(\frac{1}{\sqrt{2\pi}}\right)^{2\alpha} \frac{1}{\sqrt{2\pi}}\int_{0}^{\infty}\frac{1}{\sqrt{2\pi}}\left(\frac{1}{\sqrt{2\pi}}\right)^{2\alpha} \frac{1}{\sqrt{2\pi}}\frac{1}{\sqrt{2\pi}}\int_{0}^{\infty}\frac{1}{\sqrt{2\pi}}\frac{1}{\sqrt{2\pi}}\frac{1}{\sqrt{2\pi}}\frac{1}{\sqrt{2\pi}}\frac{1}{\sqrt{2\pi}}\frac{1}{\sqrt{$ 

 $\label{eq:2.1} \frac{1}{\sqrt{2}}\int_{\mathbb{R}^3}\frac{1}{\sqrt{2}}\left(\frac{1}{\sqrt{2}}\right)^2\frac{1}{\sqrt{2}}\left(\frac{1}{\sqrt{2}}\right)^2\frac{1}{\sqrt{2}}\left(\frac{1}{\sqrt{2}}\right)^2\frac{1}{\sqrt{2}}\left(\frac{1}{\sqrt{2}}\right)^2\frac{1}{\sqrt{2}}\left(\frac{1}{\sqrt{2}}\right)^2\frac{1}{\sqrt{2}}\left(\frac{1}{\sqrt{2}}\right)^2\frac{1}{\sqrt{2}}\left(\frac{1}{\sqrt{2}}\right)^2\frac{1}{\sqrt{$  $\label{eq:2.1} \frac{1}{\sqrt{2}}\int_{\mathbb{R}^3}\frac{1}{\sqrt{2}}\left(\frac{1}{\sqrt{2}}\right)^2\frac{1}{\sqrt{2}}\left(\frac{1}{\sqrt{2}}\right)^2\frac{1}{\sqrt{2}}\left(\frac{1}{\sqrt{2}}\right)^2\frac{1}{\sqrt{2}}\left(\frac{1}{\sqrt{2}}\right)^2\frac{1}{\sqrt{2}}\left(\frac{1}{\sqrt{2}}\right)^2\frac{1}{\sqrt{2}}\frac{1}{\sqrt{2}}\frac{1}{\sqrt{2}}\frac{1}{\sqrt{2}}\frac{1}{\sqrt{2}}\frac{1}{\sqrt{2}}$ 

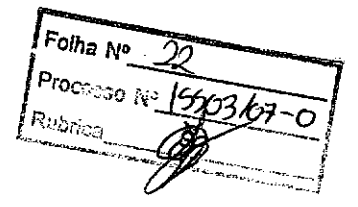

154

ISSN 1677-7069

#### Poder Legislativo

#### **CÂMARA DOS DEPUTADOS** DIRETORIA-GERAL

#### **EXTRATO DE TERMO ADITIVO**

Proc. 101.282/03. ESPÉCIE: Aditivo n<sup>2</sup> 2003/076.10 firmado com a<br>ADSERVIS MULTIPERFIL LTDA. OBJETO: Fornecimento de mão-Proc. 101/282003. ESPECIE: Aditivo nº 20013076-10 firmado com a contenente de rebordos para accentado de sevivos de ronductos e condução e maturicação de ronductos para a Cámara dos Negadados. FINALIDADE: DO ADITIVO: Repas cumdom.

## **SENADO FEDERAL**<br>I" SECRETARIA

#### **EXTRATO DE DISPENSA DE LICITAÇÃO**

Processo: 007451/06-7. Objeto: Realização de pesquisa, produção de textos e da criação da publicação eletrônica, referente à Comemo-<br>ração dos 180 Amin do Senado Federal, Reconhecido por: Agaciel da<br>ração dos 180 Amin do S

#### DIRETORIA-GERAL

#### **EXTRATOS DE CONVÉNIOS**

Especie: Convênio CN2006064. Modalidade: Inexigibilidade. Objeto: Espécie: Conveino CN2006064. Modalidade: Inscipinitidade: Objeto: Inscipinitidade: Objeto: Estabelecer e regular a ponticipação da Casa Legislativa no Programa.<br>Contrato de Conveino, elebredo entre a Republica Contrato de

mara Municipal de Ampinea/AL: vereador Renrido Pereira Melo<br>Especie: Convénir CA2006065, Modalidade: Inscipibilidade: Objeto<br>Estabelecer e regular a participação da Casa Legislativa no Programa<br>Intertegis Projeto Piloto de lunio

umor<br>
Espécie: Convenio CN2006066, Modalidade: Inexigibilidade. Objeto:<br>
Estabelecer e regular a participação da Casa Legislativa no Programa<br>
Interlegis/Projeto Piloto de Modernização, conforme os termos do<br>
Contrato de m mara is...<br>de Lucena

Espécie: Convênio CN2006067, Modalidade: Inexigibilidade. Objeto: Especie: Convento CN7108047. Medalidade: Interigibilidade. Objeto: Estadolector e regular a participação da Casa Legislativa no Programa Contrato Contrato de Modernização. contino e Contrato Contrato Contrato Contrato de p

#### Diário Oficial da União - Seção  $\mathcal{R}$

 $\mathcal{L} = \frac{1}{2} \sum_{i=1}^n \mathcal{L}^i$ 

Espécie: Convenio CN20061168, Modalidade: Inexigibilidade, Objeto:<br>Estabelecer e regular a participação da Casa Legislativa no Programa<br>Interlegis/ Projeto Piloto de Modernização, conforme os termos do Contrato de empréstimo, celebrado entre a Republica Federativa do Brasil e o Banco Interanccicano de Desenvolvimento - BID. Assinatura: 10/16/2005. Vigência: a contar da data da assinatura, com vigência equivalente á data da assinatura, com natário: pelo Senado Federal: Dr. Agaciel da S

Espécie: Convênio CN2006069. Modalidade: Inexigibilidade. Objeto Espécie: Convênio CN2006069, Modalidade: Inexigibilidade, Objeto: Estabelectre e regular a partiripação da Casa Legislativa no Program Interlegis/ Própio Piloto de Modernização, conforme os termos do Contrato de empréstimo veira Rrito

Espécie: Convênio CN2006070, Modalidade: Inexigibilidade. Objeto: Estabelecer e regular a panicipação da Casa Legislativa no Programa<br>Interlegis/ Projeto Piloto de Modernização, conforme os termos do Interfeges' Proprio Piolo de Modernização, conforme os termos do<br>Contrato de emprésimo, celebrido catre a Republica Exderativa do<br>Brasil e o Banco Internmenicano de Desenvolvimento - BID. Assinatura: 30006/2006, Vigéncia e

Espécie: Convênio CN2006071. Modalidade: Inexigibilidade. Objeto Espécie: Convénio CN2006071. Modalidade: Intergibilidade. Objeto: Estabelector regular a participação da Casa Egislativa no Programa. Interlegist Projeto Piloto de Modernização, contôme os termos do Dentitate e distante de Moraes

Espécie: Convênio CN2006072. Modalidade: Inexigibilidade. Objeto Especie: como no reconsumo con el estado de la casa Legislativa no Programa.<br>Estabelecer e regular a participação da Casa Legislativa no Programa do<br>Interlegis/ Projeto Piloto de Modernização, conforme os termos do<br>Contrat Brasil e o Banco Interamericano de Desenvolvimenta - BID. Assinatura : 300x72006. Vigência: a contar da data da assinatura, com vigência equivalente á duração de Programa Interlegios PPM. Signalistica publicada de Senado F

#### SECRETARIA DE ADMINISTRAÇÃO DE CONTRATAÇÕES

#### RETIFICAÇÃO

No D.O.U. do dia 07.07.2006, página 129, seção 3, onde se<br>lê: "PREGÃO N° 17/2006", leia-se: "PREGÃO 174/2005". As demais condições permanecem institutadas.

#### Poder Judiciário

#### **SUPREMO TRIBUNAL FEDERAL** DIRETORIA GERAL

**EXTRATOS DE TERMOS ADITIVOS** 

1º Termo Adilivo ao Termo de Cessão de Uso celebrado entre o STF e a Empresa Brasileira de Correios e Telégrafos - ECT (Processo 322624). Objeta: Alterar a localização da área para funcionamento da Agidação do STF, Sr. Se

3" Termo Aditivo au Canvênio nº 86/2003 celebrado entre o STF e o Tribunal Superior do Trabalho (Processo 318443), Objeto: Proprogação da Vigência. Fundational Legal: 1.ei 8.666/93. Assinatura: 30/06/05. Vigência: 12/08/06 ribé de Carvalho

#### Nº 132, quarta-feira, 12 de julho de 2006

3" Termo Aditivo ao Contrato nº 43/2003 celebrado entre o STF e a<br>Imprensa Nacional (Processo 315644). Objeto: Prorrogação da vigên-<br>eia. Fundamento Legal: Lei R.666993. Assinatura: 11/07/2006. Vigên-<br>eia: 25/07/06. Assina

#### SECRETARIA DE ADMINISTRAÇÃO

**RETIFICAÇÃO** 

No Extrato do Acordo de Cooperação Técnica nº 6/06 ce-Final entrante de la Cartella de Compranção (recunea n. 1906).<br>Jedinale entre o STF e a Caixa Econômica Federall Processo (r. 324632), publicado dia 06-07-2006 no "Diário Oficial da Uniãn", Seção 3, 11,<br>1001, ande se 1ê: "

#### **AVISO DE PRECOS REGISTRADOS**

O Supremo Tribunal Federal torna público o Aviso de Preços<br>Registrados, resultante do Pregão Eletrônico nº 42/2005, conforme<br>Ata de Registro de Preços nº 42/2006 e Processo Administrativo<br>324514; ftern 7: Cabeça de impres

# Brasilia, 5 de julho de 2005.<br>CLÊNIO MOREIRA CASTAÑON<br>Secretário de Administração

#### TRIBUNAL SUPERIOR ELEITORAL DIRETORIA GERAL

**EXTRATO DE CONTRATO** 

CONTRATO TSE n.º 26/2006, firmado entre o Tribunal Superior<br>Eleitoral e a Medidata Informática S/A, OBJETO: Aquisticho de tiens<br>de hardware para appende do Storage SUN SincTage 9970V e adela<br>quascho das licenças de soliva

#### **EXTRATOS DE TERMOS ADITIVOS**

**EXECUTE CONSECTED**<br>
2<sup>2</sup> Termo Adiliyo ao Contrato DE 1 EXNIUS ADITIV-OS<br>
2<sup>2</sup> Termo Adiliyo ao Contrato DE n.º 127006, firmado entre o<br>
17 Tribunal Superior Eleitoral e a Procomp Indústria Eleitônica Lida,<br>
0DBETO: Acre

6° Temto Aditivo ao Contrato TSE n.º 21/2004, firmado entre o Tribunal Superior Eleitoral e a Fundação Padre Anchieta - Centro Paulista de Rádio e TV Educativas. OBJETO: Aherar a redação da Chinas (Dichasula Décima do con 11.760/2003

2\* Termo Aditivo ao Contrato TSE n." 72/2005, firmado entre o Tribunal Superior Eleitoral e a Companhia Urbanizadora da Nova sien-financiam anco ao metrido contrato. VALOR ATUALIZADO: RS 7475.08247 (setiem ancontrato. VAL

#### **EXTRATO DE INEXIGIBILIDADE DE LICITAÇÃO**

No processo n.º.3.302/2006, Ohjeto: reference à pressure de cerviço de energia elétrica necessária ao luncionamento das instalações de difítico Sede do Tobunal Saperino Teitoral. Empresa: CEB Distribuição Sede of Tobunal

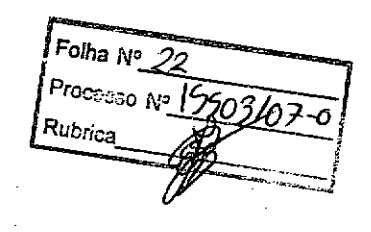

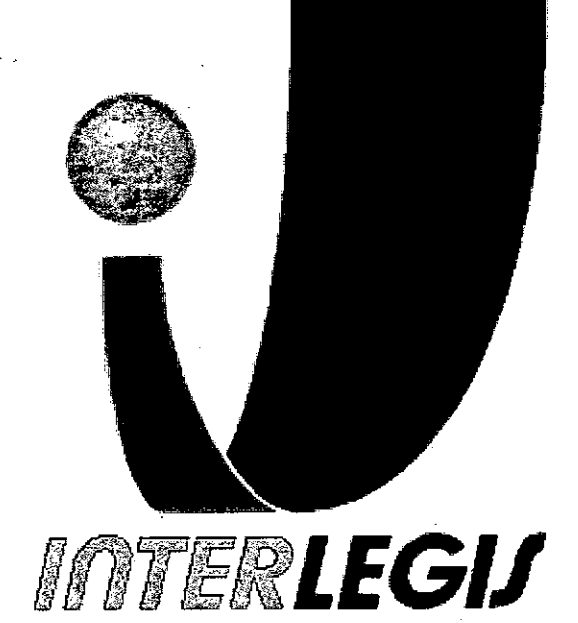

# **Projeto Piloto de Modernização de Casas Legislativas (Projeto 100 Câmaras)**

•

•

Projeto de Implantação de Infra-Estrutura

Câmara Municipal de São Mamede - PB

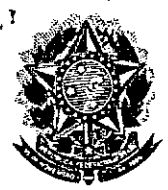

•

Senado Federal Secretaria Especial do Interlegis Subsecretaria de Formação da Comunidade e Inserção Digital Serviço de Assistência Tecnológica e Inserção Digital

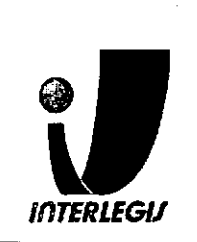

# **Informações para Arquivo**

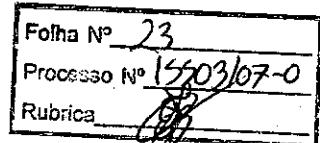

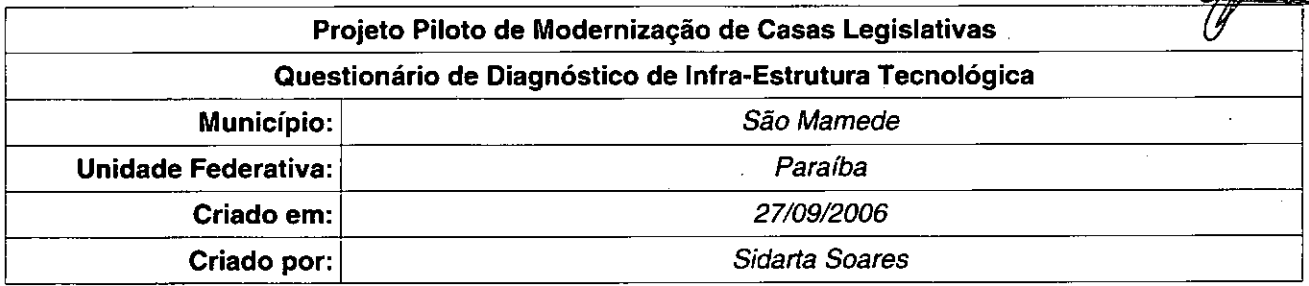

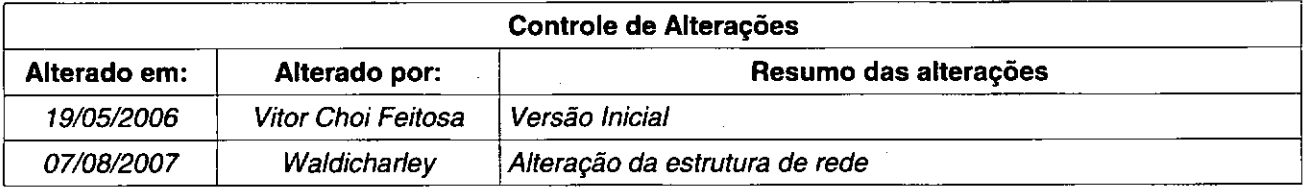

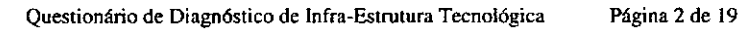

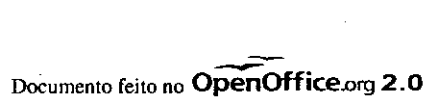

•

# Senado Federal

Secretaria Especial do Interlegis **Rubrica** Subsecretaria de Formação da Comunidade e Inserção Digital Serviço de Assistência Tecnológica e Inserção Digital

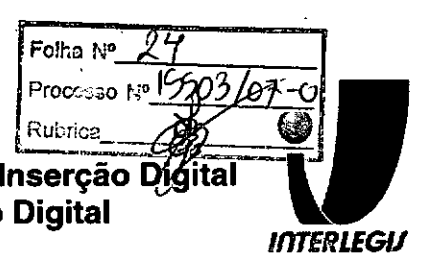

## Sumário

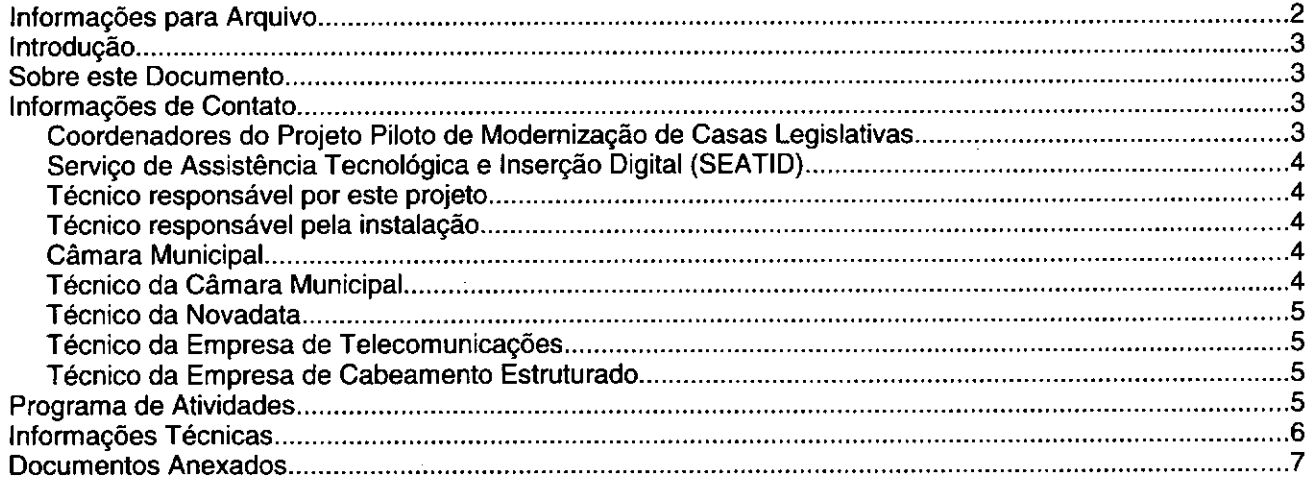

# **Introdução**

o Programa INTERlEGIS foi criado para apoiar <sup>o</sup> processo de modernização do Poder legislativo Brasileiro, em suas instâncias federal, estadual e municipal, buscando melhorar a comunicação e o fluxo de infonmaçãoentre os legisladores, aumentar a eficiência e competência das Casas legislativas, e promover a participação cidadã nos processos legislativos.

Busca fortalecer o poder legislativo por meio de duas ações principais: .

a) integração da Casas legislativas nos níveis municipal, estadual e federal *(Comunidade Virtual INTERLEGIS);* e

b) modernização das casas legislativas (assembléias legislativas e câmaras municipais).

O desenvolvimento dessas ações estratégias foram propostas em duas fases:

Na primeira fase foi proposto um modelo de integração e implementada a Rede Nacional INTERlEGIS (RNI) integrando os Estados por vídeo conferência e dados e os Municípios pela Internet, formando assim uma comunidade virtual (Comunidade INTERlEGIS), aumentando o relacionamento, informação e comunicação social, intensificando a troca de experiências e capacitação.

A segunda fase, da modernização, será atingida por meio da adaptação e transferência de tecnologia, informação, comunicação e capacitação dos recursos humanos, parlamentares e cidadãos utilizando a experiência acumulada pela comunidade Interlegis e os produtos gerados na fase anterior, tomando-os disponíveis para aplicação em todo o Poder legislativo brasileiro, independente de estrutura, tamanho e grau de organização da Casa.

Esse processo de transferência às casas legislativas se fará através de ações diretas nas Câmaras utilizando um modelo de implementação, formado por estes *componentes integrados (tecnologia, informação, comunicação* e *educação),* base de todos os produtos construídos pelo programa até o momento, que *adaptados* a *cada uma das realidades* e *integrados* em *um único pacote* deverão ser aplicados em câmaras municipais.

Para iniciar este processo, estamos implantando através deste projeto piloto, uma rede integrada a Rede Interlegis e a rede da Câmara se houver, juntamente com dois servidores, um de rede e outro de aplicações, alem de microcomputadores interligados, uma impressora de. rede com tecnologia lazer, um telefone IP que permite a ligação para toda a comunidade interlegis, além da implantação dos principais sistemas desenvolvidos pelo Interlegis. A partir deste momento, teremos condições de ingressar com força na modernização do legislativo brasileiro.

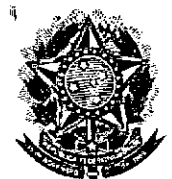

,

•

•

**Secretaria Especial do Interlegis** Reprise

**Subsecretaria de Formação da Comunidade e Inserção Ditai Serviço de Assistência Tecnológica e Inserção Digital**

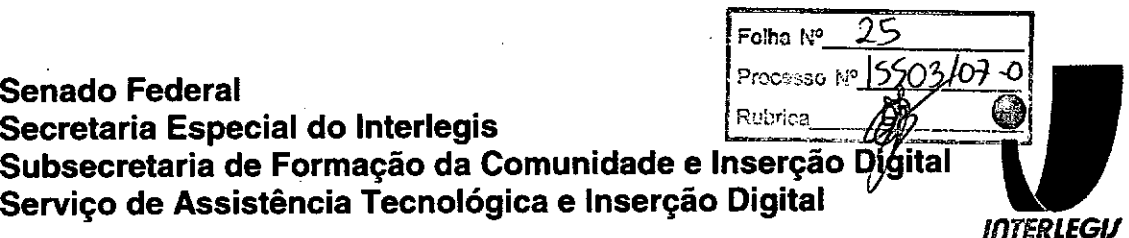

# **Sobre este Documento**

Este documento é parte uma metodologia de modernização de casas legislativas que está sendo desenvolvido para o Projeto de Modernização de Casas Legislativas, do Interlegis.

O objetivo deste documento é identificar todas as características do ambiente de infra-estrutura tecnológica de uma câmara municipal relevantes para a preparação do Sub-projeto de Implantaçâo da infra-Estrutura Tecnológica.

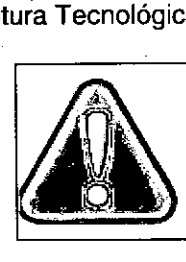

Este documento utiliza funções avançadas do BrOffice.org 2.0.

Para editar este documento use somente o BrOffice.org 2.0 (versão brasileira do<br>OpenOffice.org 2.0), ou versão posterior.

O uso de outros editores de texto pode corromper este documento.

# **Informações de Contato**

## *Coordenadores do Projeto Piloto de Modernização de Casas Legislativas*

- Nome: Luiz Alberto Grande
- Email: [luizgrande@interlegis.gov.br](mailto:luizgrande@interlegis.gov.br)
- Telefone: (61) 3311-4839
- Celular: (61)

## *Serviço de Assistência Tecnológica* **e** *Inserção Digital (SEATID)*

- Secretárias: Ingrid (manhã) e Paula (tarde)
- Email: [ingridgoulart@interlegis.gov.br.paulagrijo@interlegis.gov.br](mailto:ingridgoulart@interlegis.gov.br.paulagrijo@interlegis.gov.br)
- Telefone: (61) 3311-2620
- Hotline: 8000
- Responsável pelo setor: Andréa Magalhães de Lacerda
- Email: [andrealacerda@interlegis.gov.br](mailto:andrealacerda@interlegis.gov.br)
- Telefone: (61) 3311-2616
- Hotline: 8021
- Skype: andrealacerda

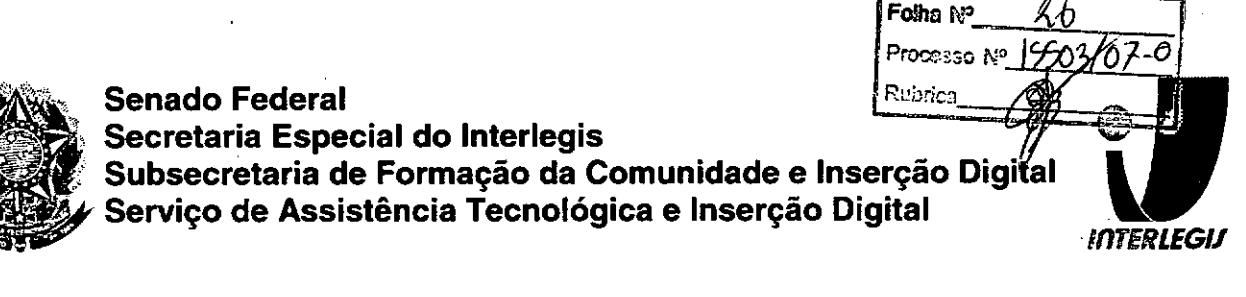

## *Técnico responsável por este projeto*

- Nome: Sidarta Soares
- Email: [sidartasoares@interlegis.gov.br](mailto:sidartasoares@interlegis.gov.br)
- Telefone: (061) 3311- 2585
- skype: sidartasoares

## *Técnico responsável pela instalação*

- Nome: Vitor Choi
- Email: [Vchoi@interlegis.gov.br](mailto:Vchoi@interlegis.gov.br)
- Telefone: (061) 3311-2616
- msn:

•

**●** 

mensageiro:

## *Câmara Municipal*

- End: Rua Maria Silva de Oliveira, 47 Centro, 58625-000 São Mamede PB
- Telefone: 833462-1248

## *Técnico da Câmara Municipal*

- Nome: Manoel da Nóbrega Cezarino
- Email:
- Telefone: 83 3462-1291

### *Gerente de Instalações da NOVADATA*

- Nome: Cristiane Almeida
- [Email:calmeida@novadata.com.br](mailto:Email:calmeida@novadata.com.br)
- Telefone: 3486-9816
- skype, jabber, mensageiro, msn:
- Nome: Marcelo Lisboa
- [Email:mlisboa@novadata.com.br](mailto:Email:mlisboa@novadata.com.br)
- •. Telefone: (61) 3486-9820/3486-9900/3486-9822
- Celular: (61) 9558-6900/7811-4559/8441-642
- skype, jabber, mensageiro, msn:

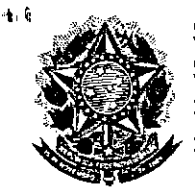

**Senado Federal** Secretaria Especial do Interlegis Rubrica Subsecretaria de Formação da Comunidade e Inserção Digital<br>Serviço de Assistência Tecnológica e Inserção Digital

## Folha Nº  $2-$ Processo Nº 1503 162-c **INTERLEGIJ**

## Técnico da Empresa de Telecomunicações

- Empresa: BrasilTelecom
- Telefone de Atendimento:
- Ordem de Serviço:

**Senado Federal**

**Secretaria Especial do Interlegis**

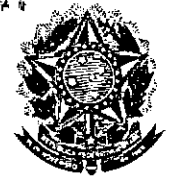

•

•

**Subsecretaria de Formação da Comunidade e Inserção Di Serviço de Assistência Tecnológica e Inserção Digital**

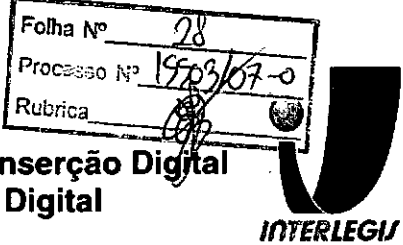

# **Programa de Atividades**

## **Alterações nas instalações prediais**

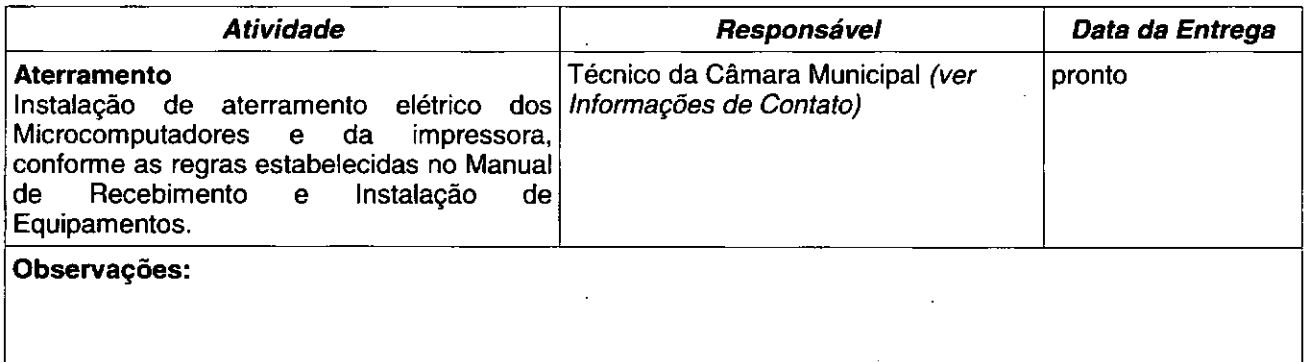

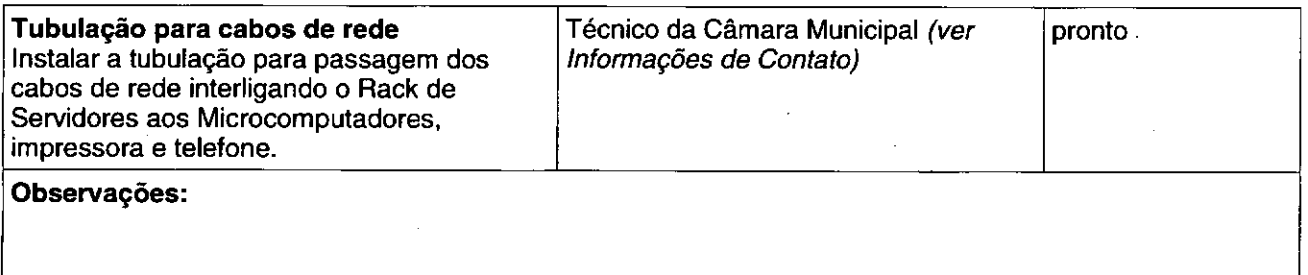

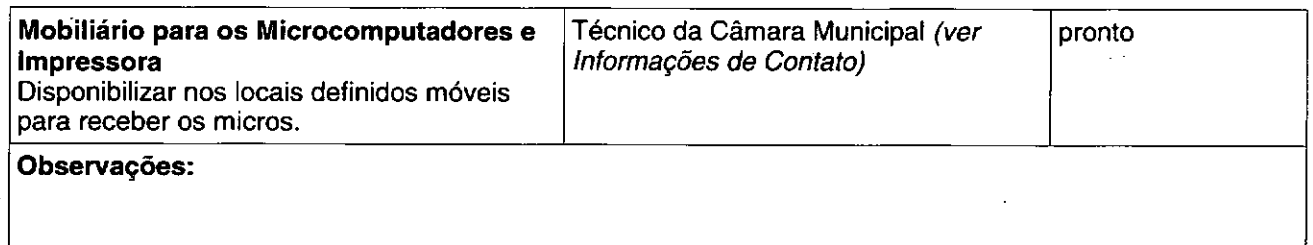

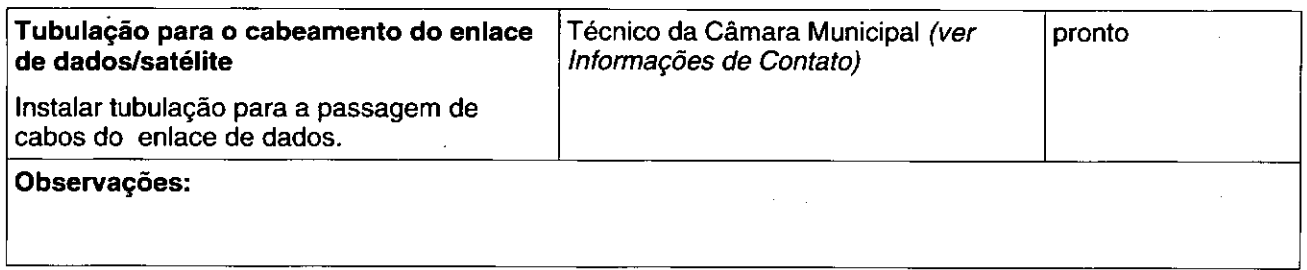

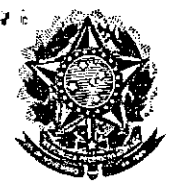

"

•

**Senado Federal Secretaria Especial do Interlegis** *Rubrica* **Subsecretaria de Formação da Comunidade e Inser I Serviço de Assistência Tecnológica e Inserção Digital**

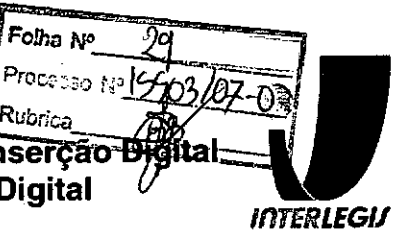

## **Instalação de enlace de comunicação de dados**

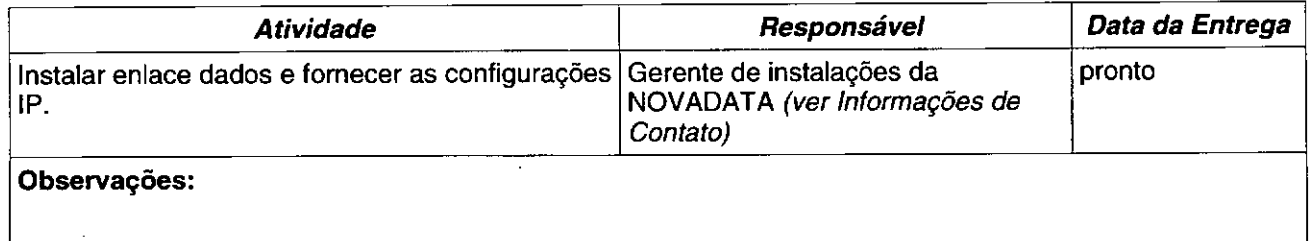

## **• Alterações na rede existente na Câmara**

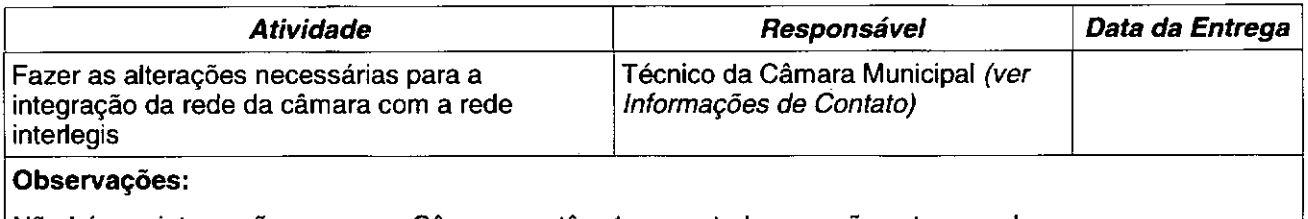

Não hávera integração, porque a Câmara contêm 1 computador que não esta na rede,

## **Instalação de** equipamentos e **cabos de rede**

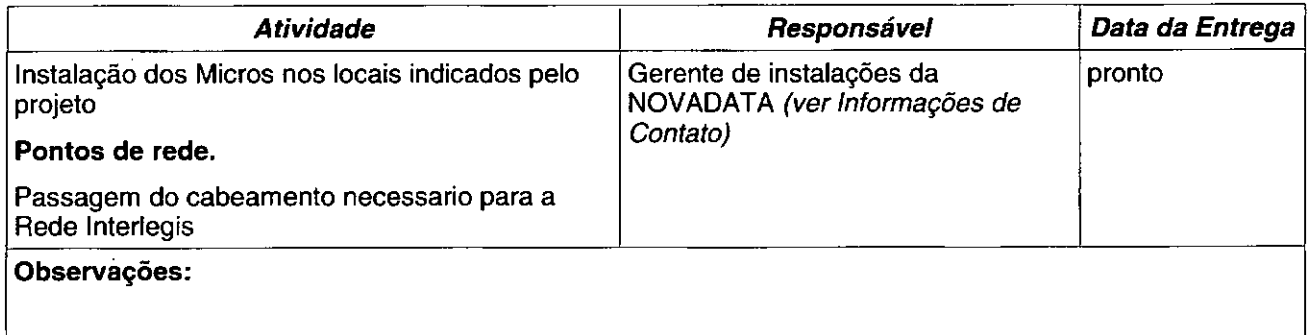

## **Instalação e configuração dos equipamentos do RACK**

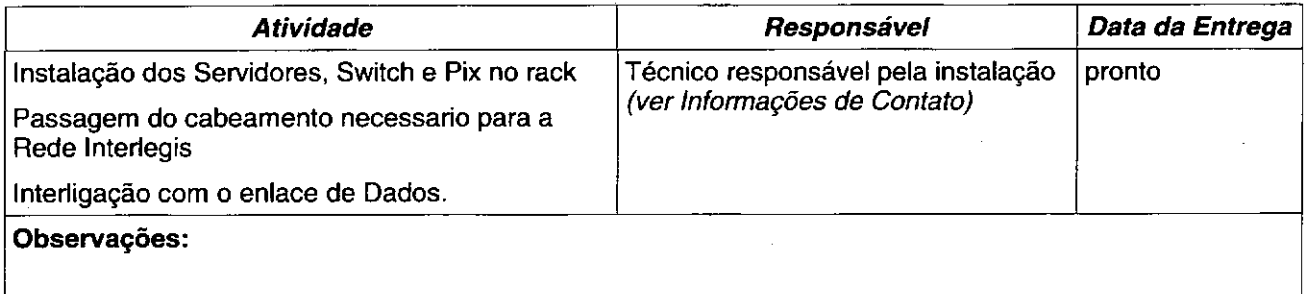

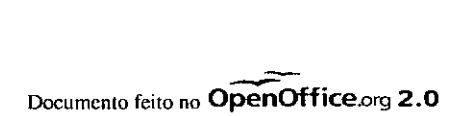

Senado Federal

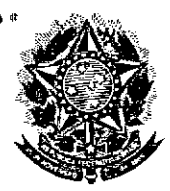

•

•

Secretaria Especial do Interlegis Subsecretaria de Formação da Comunidade e Inserção Di Serviço de Assistência Tecnológica e Inserção Digital

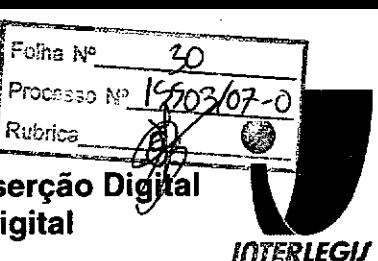

# **Informações Técnicas**

## Configuração do ambiente de rede

Bloco de IPs: 10.3.128.0/27

Máscara de Rede: 255.255.255.224

Roteador Padrão: 10.3.128.30

Faixa de IPs: 10.3.128.1 - 10.3.128.30

Localizador: SMA

#### IPs dos equipamentos:

SMASV01: 10.3.128.1 (servidor novadata) SMASV02: 10.3.128.2(servidor novadata) SMAPR01: 10.3.128.3(lexmark e332n) SMASW01: 10.3.128.29(Cisco 2950) SMAFW01: 10.3.128.30(PIX)

Pool DHCP: 10.3.128.10 - 10.3.128.28 (18)

Pool 1: 10.3.128.10 - 10.3.128.22 (2/3)

Pool 2: 10.3.128.23 - 10.3.128.28 (1/3)

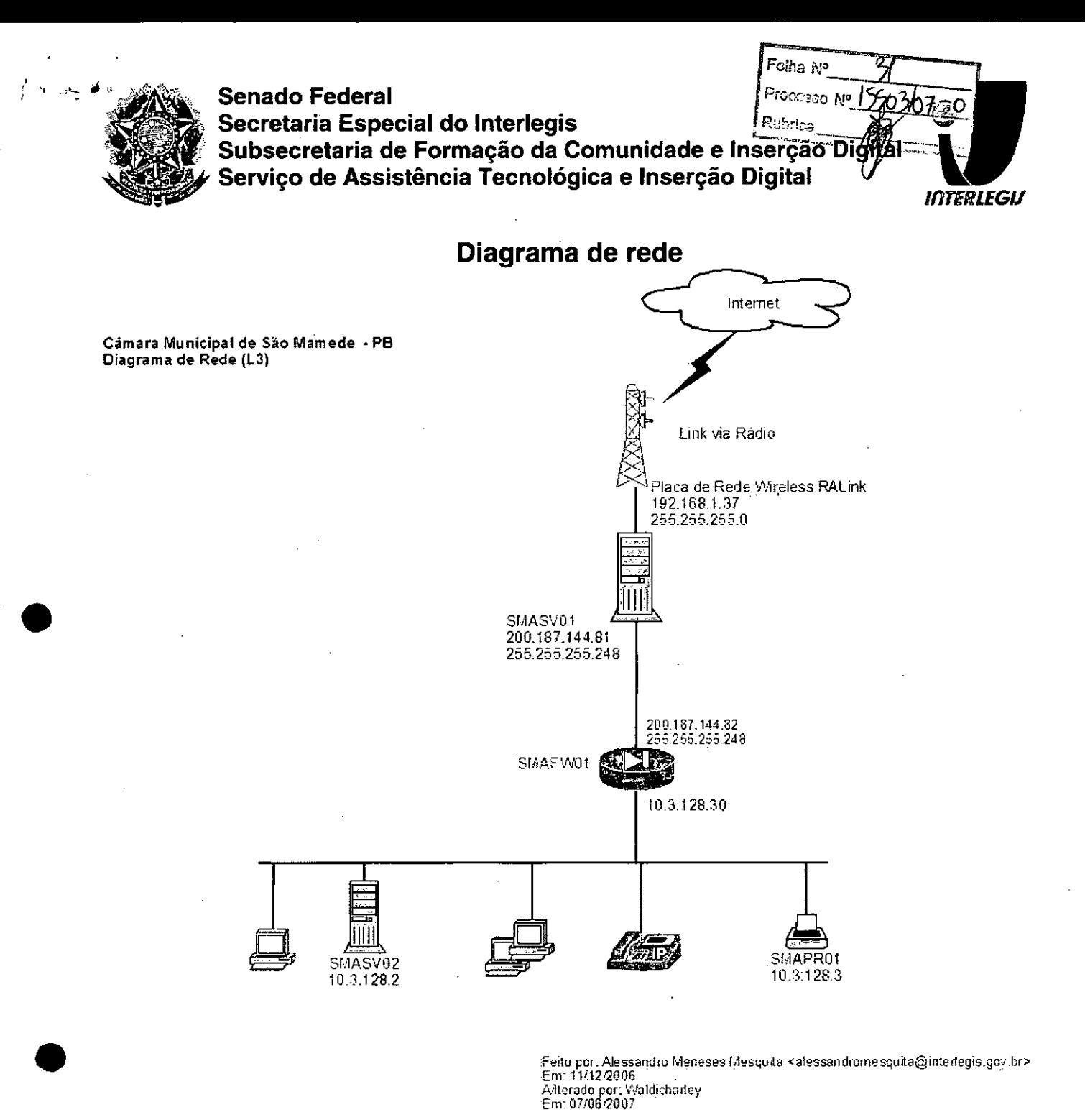

Feito por. Alessandro Meneses I desquita <alessandromesquita@interlegis.goy.b<br>Em: 11/12/2006<br>Arterado por: Waldicharley<br>Em: 07/06/2007

ernalistica de la Composition de la Composition de la Composition de la Composition de la Composition de la Co<br>De la Composition de la Composition de la Composition de la Composition de la Composition de la Composition de<br>

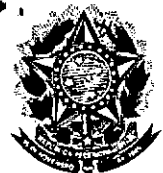

**Senado Federal** Secretaria Especial do Interlegis Subsecretaria de Formação da Comunidade e Inserção Digital Servico de Assistência Tecnológica e Inserção Digital

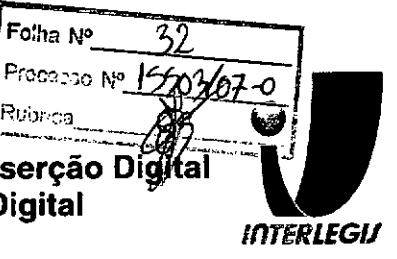

## Configuração dos equipamentos de rede

## Configuração de Firewall

```
dir richter für i Harrischer er er er er auf i Schwerzen in der Terrer eine Schwerzen in der Erste der Erste d<br>: As vezes o firewall Tengasga" quando se manda i der er er
  ning dition of the chain district of the Second Complete that
                                                                                                                fixup protocol http 80<br>
fixup protocol http 90<br>
fixup protocol http 90<br>
fixup protocol http 90<br>
fixup protocol http: 554<br>
fixup protocol http: 1596<br>
fixup protocol http: 2000.<br>
fixup protocol http: 25<br>
fixup protocol http:
 : Configuracao para VPN<br>: ENDERECOREDELOCAL: Endereco da rede local a -<br>: MASCARAREDELOCAL: Mascara de sub-rede local ;
                                                                                      access-list inside outbound nato aci permit-in 1073.129.64. 255.255.255.192.10.0.0.0
 access-list inside outside cryptomap 30 permit ip 10.3-128 64 255.255.255.255-192 10.0<br>access-list outside cryptomap 30 permit ip 10.3-128 64 255.255.255.192 10.0.0<br>255.0.0.0<br>mtu uutside 1500<br>mtu inside 1500<br>intu inside 15
                                                                                                                        주문학교 1
```
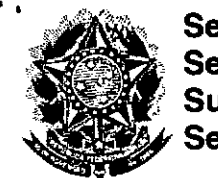

### **Senado Federal** Secretaria Especial do Interlegis Subsecretaria de Formação da Comunidade e Inserção Digital Servico de Assistência Tecnológica e Inserção Digital

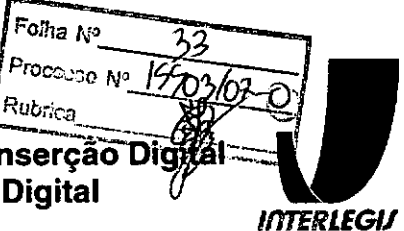

 $\begin{tabular}{|l|l|} \hline & \textbf{10},\textbf{3},\textbf{12},\textbf{20},\textbf{30},\textbf{25},\textbf{25},\textbf{25},\textbf{25},\textbf{25},\textbf{25},\textbf{25},\textbf{25},\textbf{25},\textbf{25},\textbf{25},\textbf{25},\textbf{25},\textbf{25},\textbf{25},\textbf{25},\textbf{25},\textbf{25},\textbf{25},\textbf{25},\textbf{25},\textbf{25},\textbf{25},\textbf{25},\text$ 

Página 12 de 19

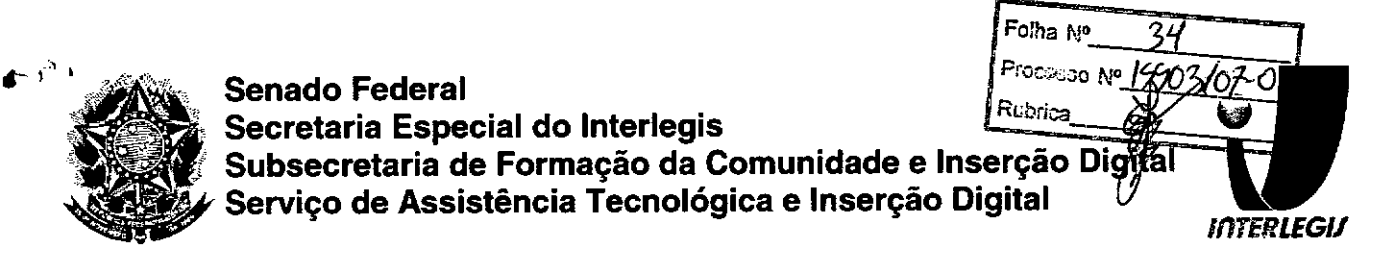

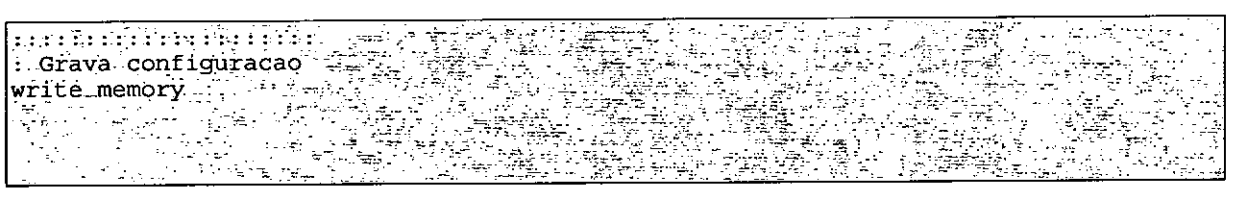

## Configuração do Switch

•

•

```
," .. '.
                                                                                                                              __O"~
-L~~:t"~.._-
interface FastEtherneto/1<br>
1<br>
interface FastEtherneto/2<br>
spanning-tree portfast<br>
spanning-tree bodyguard enable<br>
switchport mode access<br>
1
                                                                                                                                                                                                                                ÷e le
                                                                                                                                                       n yn 14
```
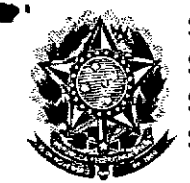

#### **Senado Federal** Secretaria Especial do Interlegis Police i Subsecretaria de Formação da Comunidade e Inserção Digi Serviço de Assistência Tecnológica e Insercão Digital

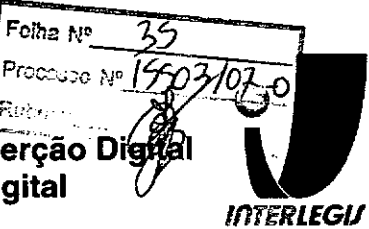

TAS TANA NA TIRANG KALENDAR KANANG KE ડ સ્વયં 1. Configuracao da sénha de acesso ao switch a considerada<br>1. consi CONSOLE LOCAL

Página 14 de 19

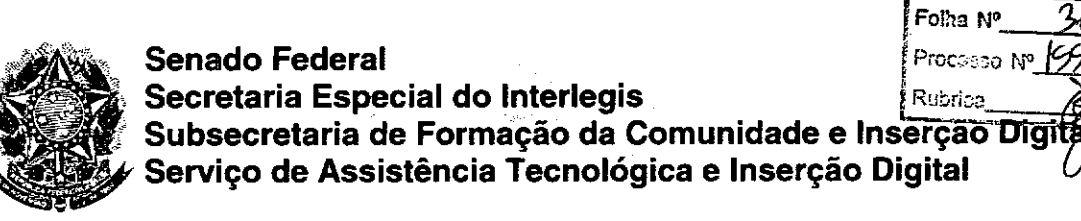

li"

,

•<br>●

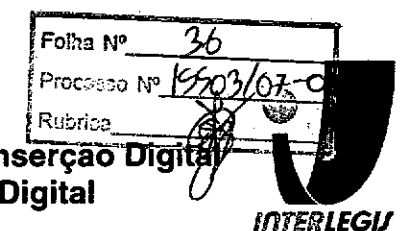

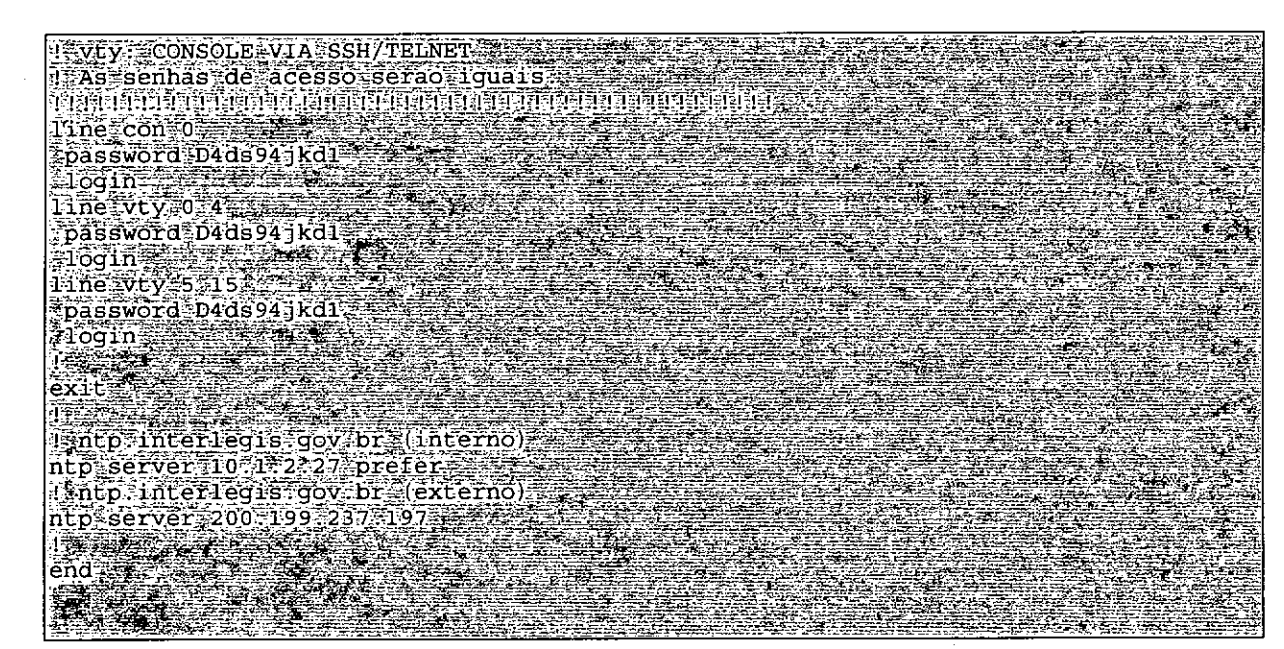

## **Configuração dos Servidores**

## *Funções .dos Servidores*

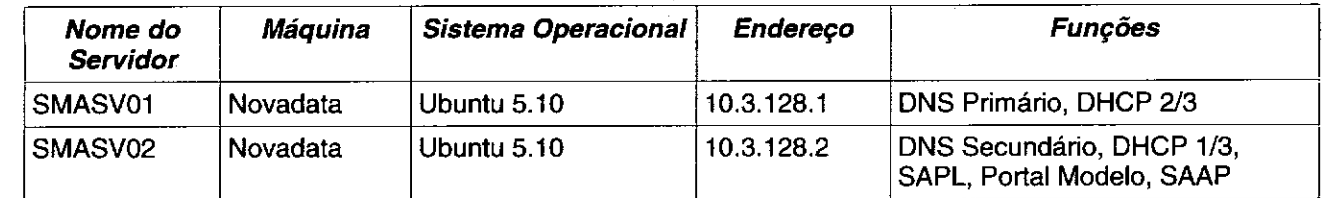

,

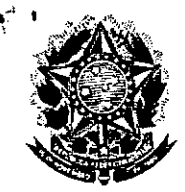

**Senado Federal** Secretaria Especial do Interlegis

Folha Nº Processo Nº Rubrica Subsecretaria de Formação da Comunidade e Inserção Digita Servico de Assistência Tecnológica e Inserção Digital **INTERLEGIJ** 

## **SMASV01**

## **BIND** – named.conf.local

uta 1 // Do any local configuration here State of Anglica<br>State of Anglica<br>State of Anglica  $\hat{H}_{\rm{max}}$ // Consider adding the 1918 zones here, if they are not used in your // organization  $\lambda$  ,  $\lambda$ //include "/etc/bind/zones.rfc1918";  $\frac{1}{2} \sum_{i=1}^n \frac{1}{2} \sum_{j=1}^n \frac{1}{2} \sum_{j=1}^n \frac{1}{2} \sum_{j=1}^n \frac{1}{2} \sum_{j=1}^n \frac{1}{2} \sum_{j=1}^n \frac{1}{2} \sum_{j=1}^n \frac{1}{2} \sum_{j=1}^n \frac{1}{2} \sum_{j=1}^n \frac{1}{2} \sum_{j=1}^n \frac{1}{2} \sum_{j=1}^n \frac{1}{2} \sum_{j=1}^n \frac{1}{2} \sum_{j=1}^n \frac{1}{2} \sum_{j=$ type master; Lype master;<br>
[ile "/etc/bind/sma.interlegis.gov.br";<br>
[allow-transfer [ IP SERV02/32; 10.1.2:0/24; ); allow-update {  $IP$  SERV01/32;  $IP$  SERV02/32; 127.0.0.1/32; };  $\ldots$  notify yes;  $\}$  and  $\frac{1}{2}$ بالجوارة  $\sim 10^6$  $\sum_{i=1}^N \frac{1}{i}$  .  $\sim$   $\sim$  $\sim$  . zone "128.3.10.in-addr.arpa" { type master; www.aipa" {<br>
file "/etc/bind/128.3.10.in-addriarpa";<br>
allow-transfer for construction (200)  $\ddot{\phantom{0}}$  : έŻ,  $\sum_{\mathbf{p}}\mathcal{L}_{\mathbf{p}}\mathcal{L}_{\mathbf{p}}$  . allow-transfer  $\left($  IP SERV02/32; 10.1.2.0/24;  $\right)$ ; allow-update {  $10 \times 10^{-10}$  SERV01/32; IP SERV02/32; 127.0.0.1/32; }  $\sim$   $-$  . anotify yes:  $\mathbb{R}^n$  and  $\mathbb{R}^n$  and  $\mathbb{R}^n$  $\label{eq:1} \frac{\sqrt{2} \sqrt{2}}{2 \sqrt{2}} \sqrt{2} \frac{1}{\sqrt{2}} \frac{1}{\sqrt{2}} \frac{1}{\sqrt{2$  $\vert \}$  ;  $\mathcal{A}_{\mathcal{L}_{\mathcal{L}}}$  $\frac{d\mathbf{x}_i}{d\mathbf{x}_i}$  . zone "10.in-addr.arpa" { - 1  $\frac{1}{2} \frac{1}{2} \frac{1}{2}$ type forward;  $forwards \{ 10.1.2.45 : .10.1.2.23; \}$ }; уķ

## **BIND - SMA.interlegis.gov.br**

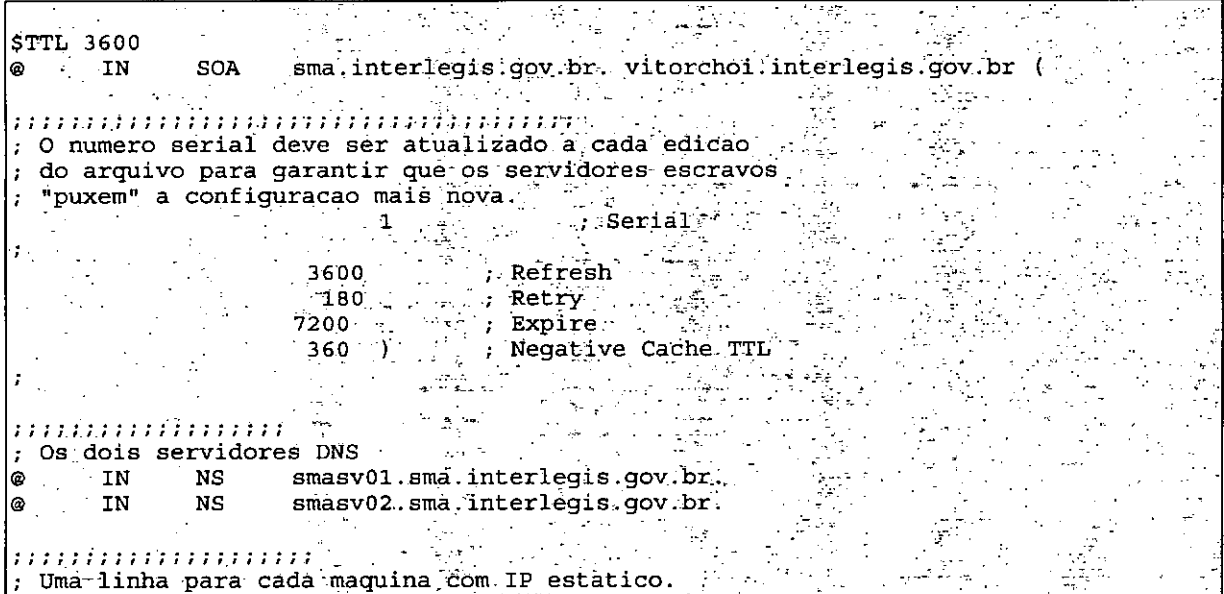

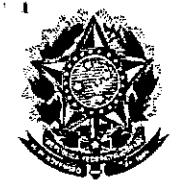

## **Senado Federal** Secretaria Especial do Interlegis Subsecretaria de Formação da Comunidade e Inserção Digital<br>Serviço de Assistência Tecnológica e Inserção Digital

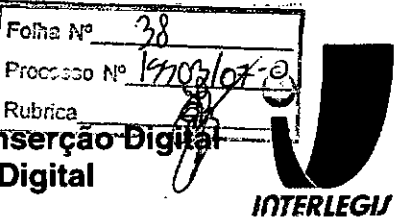

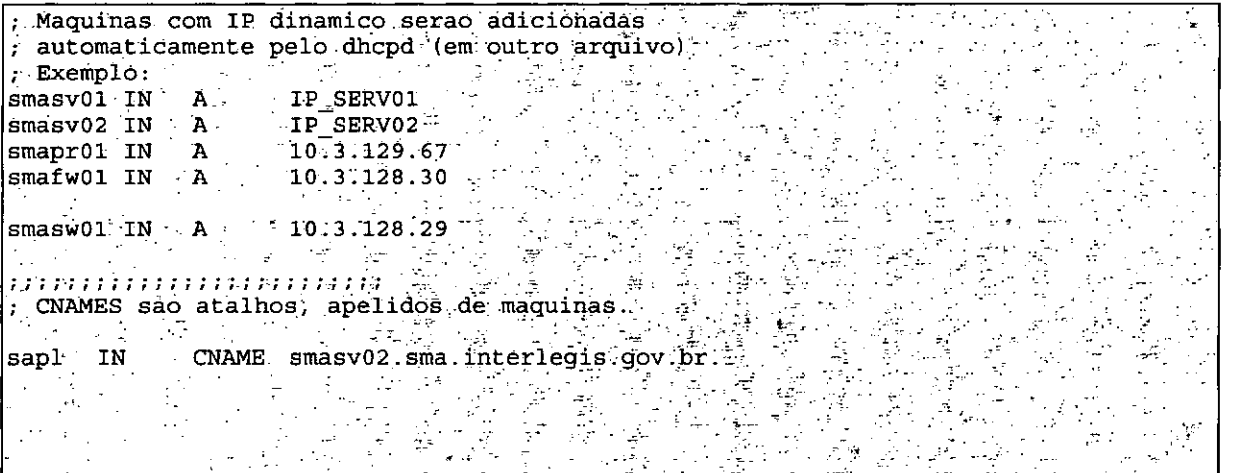

# BIND - 128.3.10.in-addr.arpa

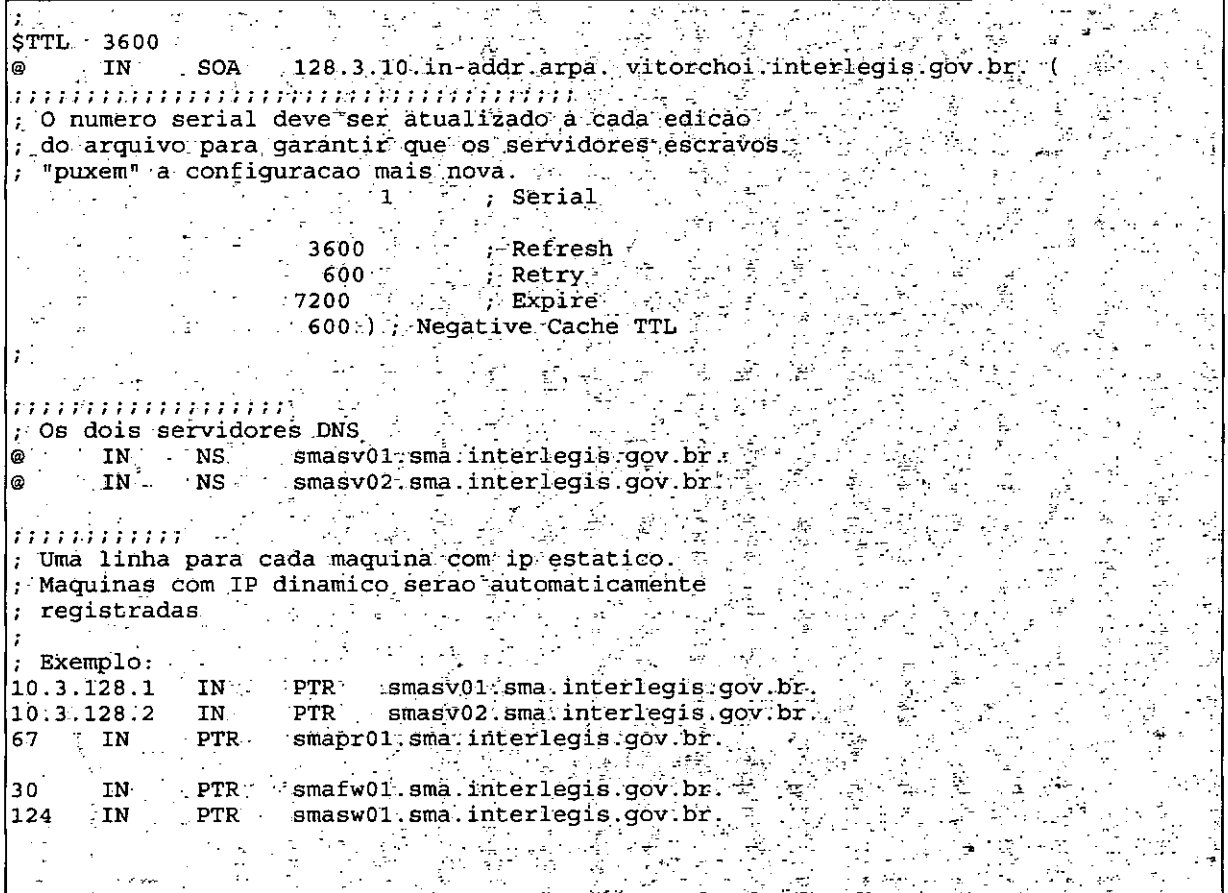

## **DHCPD - dhcpd.conf**

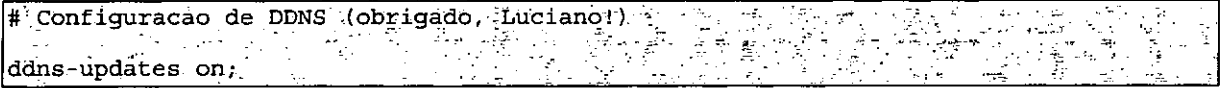

Questionário de Diagnóstico de Infra-Estrutura Tecnológica

Página 17 de 19

Foths No  $\sigma$ Processo Nº 14 **Senado Federal** Rubrica Secretaria Especial do Interlegis Subsecretaria de Formação da Comunidade e Inserção Digita Servico de Assistência Tecnológica e Inserção Digital **INTERLEGIJ** ddns-update-style.interim, ddns-domainname "sma.interlegis.gov.br 7 7 ddns-rev-domainname "128.3.10.in-addr.arpa.";  $\mathcal{L}_{\text{max}}$  , where  $\mathcal{L}_{\text{max}}$ i<br>Serial # onde atualizar<br>zone smalinterlegis.gov.br. (1)<br>primary IP\_SERV01;<br>}<br>default-lease-time\_86400;<br>authoritative;<br>log-facility local?; # onde atualizar  $\sqrt{2}$ subnet 10.3.128.64 netmask 255.255.255.259.4 range 10.3.128.10 10.3.128.22;<br>option routers IP ROUTEADOR;<br>option broadcast-address 10.3.128.127;<br>option domain-name "sma.interlegis.gov.br"; in Alb option domain-name-servers IP\_SERV01, IP\_SERV02, option ntp-servers 10.1.2.27, 200.20.186.75; option ip-forwarding off $n^*$ # Para o telefone an Silver<br>San San<br>San Bara option\_tftp-server-name "10.1.2.54"; 가 있다.<br>사이 있다 art. К. zone 128.3.10.in-addr.arpa. {  $\mathbb{R}^{\mathbb{Z}}$  and  $\mathbb{R}^{\mathbb{Z}}$ primary IP SERVOI ्रीहरू<br>संस्कृत  $\mathbb{R}^2$ 

**SMASV02** 

## **BIND - named.conf.local**

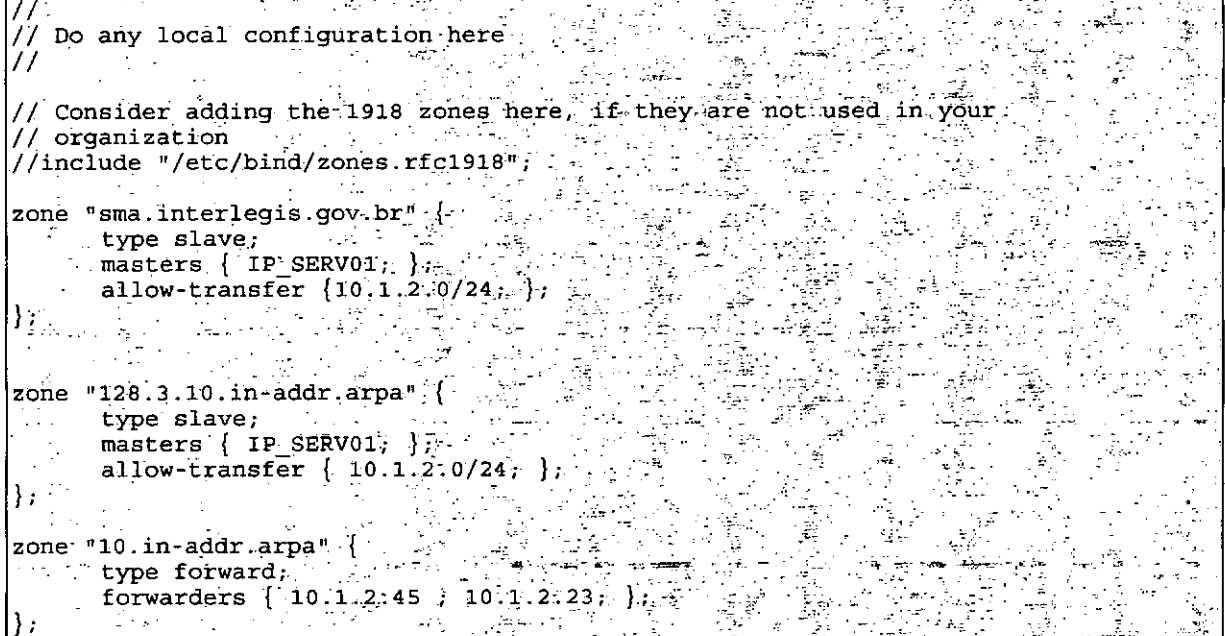

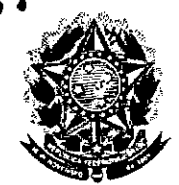

#### **Senado Federal** Secretaria Especial do Interlegis Rubrica Subsecretaria de Formação da Comunidade e Inserção Digital Servico de Assistência Tecnológica e Inserção Digital

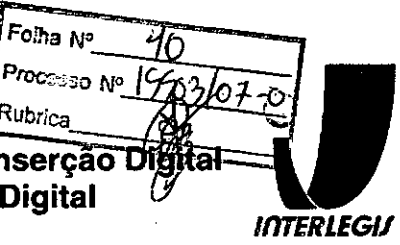

ing.<br>T اق<br>أوليا .<br>Geografi  $\widetilde{\mathfrak{M}}_{\mathbb{Z}_{2n}}$ ý 

## **DHCPD - dhcpd.conf**

# Configuracao de DDNS (obrigado, Luciano1) ž,  $\zeta_{\rm{m}}$  -  $\zeta$ 로 가족 م کی ب ddns-update-style interim; and the ddns-update-style interim; and the ddns-Pierri ddns-domainname "sma.interlegis.gov.br.";  $\mathcal{B}^{\mathcal{A}}$  ,  $\mathcal{A}$ ddns-rev-domainname "128.3.10. in-addr. arpa.";  $\mathcal{E}_\mathrm{f}$ ΞÎ ignore client-updates; lik<br>Timografi المار<br>موسيق المنطقة من  $\alpha$  ,  $\beta$ zone sma.interlegis.gov.br (<br>
zone sma.interlegis.gov.br (<br>
primary IP\_SERV01,<br>
}<br>
defaultlears time of the contract of the default  $\overline{\mathcal{A}}=\mathcal{C}$ 连  $\mathcal{L}^{\text{max}}$ ∵. ÷, default-lease-time 86400;  $\frac{c}{c}$  $\sim$  . ಕ್ಷೇತ authoritative;  $\log$ -facility  $local7,$ W ialis<br>A ģ. 4년 subnet 10.3.128.64 netmask 255.255.255.192 {  $\sim$ range 10.3.128.23 10.3.128.28;  $\frac{1}{2}$  ( Ġ, .<br>چينې 74 g  $\label{eq:1} \mathcal{L} = \frac{1}{2} \sum_{i=1}^n \mathcal{L}_i \mathcal{L}_i \,.$ 4 - <sub>33</sub> 원 option broadcast-address 10.3.128.127. option domain-name "sma.interlegis.gov.br"; š. la Kir<br>Lista  $\sim$  option domain-name-servers IP\_SERV01, IP\_SERV02,  $\mathcal{R}^{\mathcal{L}^{\mathcal{L}}}_{\mathcal{L}^{\mathcal{L}}}$  $\begin{array}{cccccc}\n\text{option} & \text{http://www.t.-name=510.1/2-27, 200320, 186.75)}\n\text{option} & \text{ip-forwarding} & \text{off}\n\end{array}$ 89, # Para o-teletone<br>option tftp-server-name  $\overline{101.2.5477}$ F Σ÷ ်<br>- ရက်  $\mathbb{Z}_{\text{dR}}\mathbb{Z}^3$ e تتبعي zone 128.3.10.in-addr.arpa. {  $\mathcal{Z}_{\mathcal{P}^{\mathcal{C}}}$  $\label{eq:3.1} \begin{array}{l} \mathcal{D}^{(0)}(z)\\ \mathcal{D}^{(1)}(z)\\ \mathcal{D}^{(2)}(z) \end{array}$ .primary IP\_SERV01, ina<br>Sem  $\epsilon \mathbb{R}^n$ ÷. ψ.  $\mathbb{Z}^{\mathbb{Z}^{\mathbb{Z}}_{\geq 0}}$  .  $\frac{1}{2}$  $\frac{1}{2}$  ,  $\frac{1}{2}$  ,  $\frac{1}{2}$  ,  $\frac{1}{2}$ a di P Friedr  $\frac{1}{\sqrt{2}}\int_{0}^{\frac{1}{2}}\frac{1}{\sqrt{2}}$  $\mathbb{Z}_2$  $\bar{\mathcal{L}}$